### **REGIONE EMILIA-ROMAGNA Atti amministrativi**

#### GIUNTA REGIONALE Atto del Dirigente DETERMINAZIONE Num. 207 del 09/01/2024 BOLOGNA

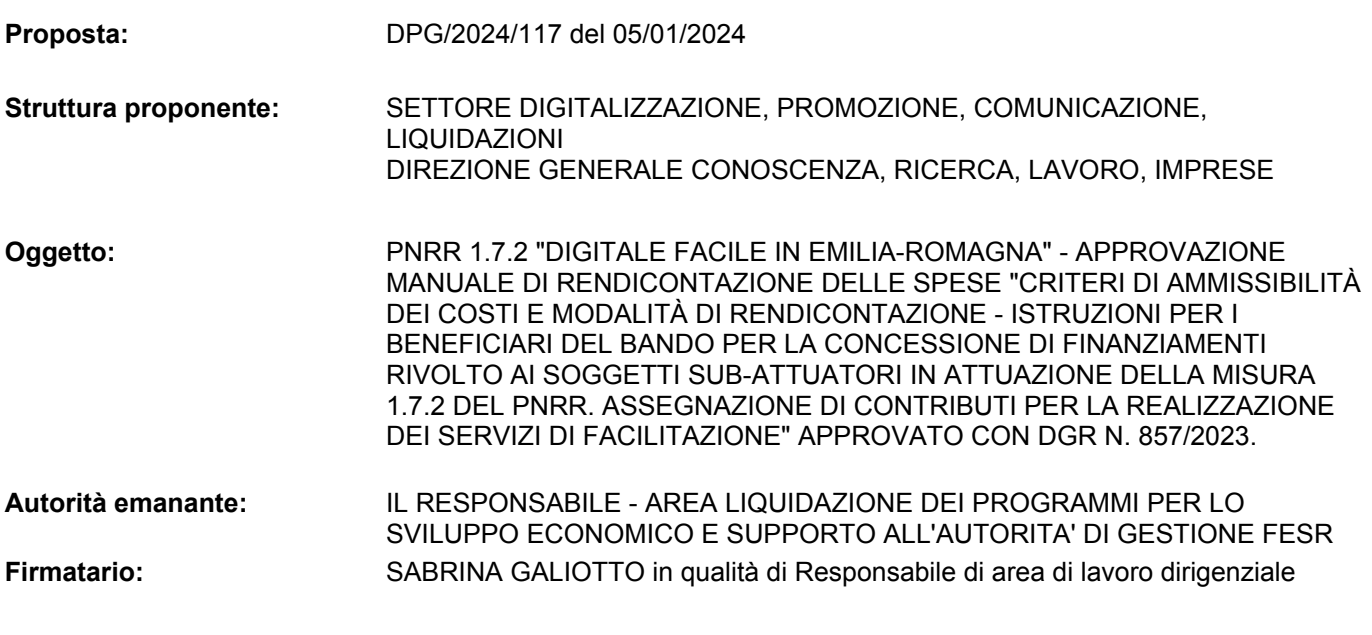

**Responsabile del Sabrina Galiotto procedimento:**

#### **IL DIRIGENTE FIRMATARIO**

Visti:

- il Regolamento (UE) 2021/241 del Parlamento europeo e del Consiglio del 12 febbraio 2021 - Piano Nazionale di Ripresa e Resilienza;
- il Decreto-legge del 31 maggio 2021, n. 77, convertito con modificazioni dalla legge 29 luglio 2021, n. 108 "Governance del Piano nazionale di ripresa e resilienza e prime misure di rafforzamento delle strutture amministrative e di accelerazione e snellimento delle procedure" ed in particolare, l'articolo 8 del suddetto decreto-legge n. 77 del 2021, convertito con modificazioni dalla legge 29 luglio 2021, n. 108, ai sensi del quale ciascuna amministrazione centrale titolare di interventi previsti nel Piano Nazionale di Ripresa e Resilienza (PNRR) provvede al coordinamento delle relative attività di gestione, nonché al loro monitoraggio, rendicontazione e controllo;
- il Decreto-legge 6 maggio 2021, n. 59, convertito nella Legge 1º luglio 2021, n. 101 recante: "Misure urgenti relative al Fondo complementare al Piano nazionale di ripresa e resilienza e altre misure urgenti per gli investimenti";
- il Piano Nazionale di Ripresa e Resilienza (PNRR) valutato positivamente con Decisione del Consiglio ECOFIN del 13 luglio 2021 e notificata all'Italia dal Segretariato generale del Consiglio con nota LT161/21, del 14 luglio 2021, che nella Missione 1 - Componente 1 - Asse 1 - Misura 1.7.2 "Rete di servizi di facilitazione digitale" del valore complessivo di 135.000.000,00 di euro, destina 132.000.000,00 di euro all'attivazione o potenziamento dei presìdi/nodi di facilitazione digitale da attivare attraverso specifici accordi con le Regioni che individueranno le PA locali preposte allo sviluppo di tali attività in collaborazione con altri soggetti (biblioteche, associazioni, scuole);
- il decreto del Ministro dell'Economia e delle Finanze del 6 agosto 2021 relativo all'assegnazione delle risorse in

favore di ciascuna Amministrazione titolare degli interventi PNRR e corrispondenti milestone e target;

- la allegata Tabella A del citato Decreto del Ministro dell'economia e delle finanze del 6 agosto 2021 che individua il Ministro per l'innovazione tecnologica e la transizione digitale quale amministrazione titolare di risorse per la citata misura;

Precisato che il Ministro per l'innovazione tecnologica e la transizione digitale si avvale del Dipartimento per la trasformazione digitale per l'esercizio delle deleghe di cui al citato decreto del Presidente del Consiglio dei ministri del 15 marzo 2021;

#### Viste altresì:

la L.R. n. 11 del 24 maggio 2004 ss.mm. "Sviluppo regionale della Società dell'informazione", in conformità della quale la Regione Emilia-Romagna "persegue lo sviluppo economico e sociale del territorio, stimolando la competitività del sistema-regione con particolare riferimento all'adeguamento e all'innovazione delle infrastrutture, alla diffusione omogenea dell'utilizzo delle nuove tecnologie", ed in particolare l'art. 6 "linee di indirizzo per lo sviluppo delle ICT e dell'e-government";

la deliberazione dell'Assemblea legislativa n. 38 del 23/02/2021 "ADER-Agenda digitale dell'Emilia-Romagna 2020- 2025: Data Valley Bene Comune" che approva le linee di indirizzo delle otto sfide che l'Agenda digitale della Regione Emilia-Romagna e in particolare la sfida n. 2 sulle Competenze digitali;

Richiamate:

- la deliberazione di Giunta regionale n. 2219 del 20 dicembre 2021, con la quale si approva lo schema di "Protocollo d'intesa per favorire nella popolazione anziana l'accompagnamento e il supporto all'utilizzo dei servizi digitali (SPID)" tra Regione Emilia-Romagna, Lepida S.c.p.A. e le Organizzazioni Sindacati Pensionati Emilia-Romagna (SPI CGIL - FNP CISL - UIL Pensionati);
- la deliberazione di Giunta regionale n. 1608 del 28 settembre 2022, con la quale è stato approvato il "Quadro

di riferimento delle azioni attuative inerenti la valorizzazione e la diffusione delle competenze digitali: la nuova infrastruttura per lo sviluppo socio-economico" nel quale sono descritte le azioni concrete che Regione Emilia- Romagna sta mettendo in campo per lo sviluppo delle competenze digitali come porta di accesso al futuro per tutti i cittadini, anche attraverso lo sviluppo della rete degli Hub&Spoke territoriali quale fattore abilitante, e di 15 azioni specifiche negli ambiti dell'orientamento, istruzione e formazione, della transizione digitale del lavoro, della cittadinanza digitale, quali macro azioni mirate a specifici target di beneficiari;

la deliberazione di Giunta regionale n. 2200 del 12 dicembre 2022, con la quale si approvano il progetto operativo "Digitale Facile" per l'attuazione di una parte importante dello sviluppo della cittadinanza digitale attraverso la creazione di una rete di servizi di facilitazione digitale, composta da almeno 199 punti di accesso andando a fornire servizi ad almeno 159.000 persone nell'arco del triennio 2023-2025 e lo schema di Accordo tra la Presidenza del Consiglio dei Ministri, Dipartimento per la trasformazione digitale e la Regione Emilia-Romagna "ACCORDO EX ART. 15 LEGGE 7 AGOSTO 1990, N. 241 PER LA REALIZZAZIONE DELLA MISURA 1.7.2 'RETE DEI SERVIZI DI FACILITAZIONE DIGITALE'";

#### Richiamati altresì:

- l'Accordo ex art. 15 legge 7 agosto 1990, n. 241 per la realizzazione della Misura 1.7.2 "Rete dei servizi di facilitazione digitale" tra il Dipartimento per la Trasformazione Digitale e la Regione Emilia-Romagna registrato con Rep. RPI 11/01/2023.0000029.U;
- la nota della Presidenza del Consiglio dei ministri, Dipartimento per la trasformazione digitale acquisita con protocollo n. 0209013 del 6 marzo 2023, con la quale è stato comunicato che l'Accordo tra il Dipartimento per la trasformazione digitale e la Regione Emilia-Romagna per la realizzazione della Misura 1.7.2 "Rete dei servizi di facilitazione digitale" Missione 1 - Componente 1 del PNRR è stato ammesso al visto di registrazione digitale della Corte dei conti n. 561 del 22 febbraio 2023;
- la deliberazione di Giunta regionale n. 857 del 29 maggio 2023 recante "Approvazione avviso per la presentazione di progetti e richieste di intervento relativi al progetto PNRR 1.7.2 "Digitale facile in Emilia-Romagna" con cui oltre ad approvare l'avviso per la presentazione di progetti e richieste di intervento relativi al progetto "Digitale facile in Emilia-Romagna" si individuano i soggetti sub-attuatori per l'attuazione degli interventi in cui si articola il progetto;
- la deliberazione di Giunta regionale n. 2289 del 22 dicembre 2023 recante "Avviso per la presentazione di progetti e richieste di intervento relativi al progetto PNRR 1.7.2 "Digitale facile in Emilia-Romagna" DGR 857/2023. riapertura termine presentazione istanze";
- la determinazione dirigenziale n. 26856 del 20 dicembre 2023 recante "Approvazione graduatoria avviso per la presentazione di progetti e richieste di intervento relativi al progetto "digitale facile in Emilia-Romagna" in attuazione della misura 1.7.2 del PNRR. Assegnazione di contributi per la realizzazione dei servizi di facilitazione" e la successiva rettifica n. 26987 del 21 dicembre 2023, con cui è stato approvato l'elenco delle domande ammesse a contributo;

Vista la nota della Presidenza del Consiglio dei ministri, Dipartimento per la trasformazione digitale acquisita con protocollo n. 0293659 del 28 marzo 2023, con il quale si comunica l'ammissibilità dell'applicazione della modalità semplificata prevista dal Regolamento (UE) 2021/1060 (del Parlamento europeo e del Consiglio) del 24 giugno 2021, art. 54 lettera b) per il riconoscimento su base forfettaria dei costi indiretti in misura non superiore al 15% dei costi diretti di personale;

Considerato che il sopra citato avviso al punto "11.1 Rendicontazione" prevede che *"Le modalità di rendicontazione saranno maggiormente dettagliate all'interno del Manuale per la rendicontazione che sarà reso disponibile da Regione Emilia-Romagna"*;

Ritenuto pertanto necessario, al fine di dare attuazione a quanto previsto dall'avviso, procedere all'approvazione del

Manuale di rendicontazione delle spese, denominato "Criteri di ammissibilità dei costi e modalità di rendicontazione istruzioni per i beneficiari del Bando per la concessione di finanziamenti rivolto ai soggetti sub-attuatori avente ad oggetto "Avviso per la presentazione di progetti e richieste di intervento relativi al progetto "Digitale facile in Emilia-Romagna" in attuazione della misura 1.7.2 del PNRR. Assegnazione di contributi per la realizzazione dei servizi di facilitazione" del Bando approvato con Deliberazione di Giunta regionale n. 857 del 29/05/2023;

#### Visti inoltre:

- la L.R. n. 43 del 26 novembre 2001, recante "Testo Unico in materia di organizzazione e di rapporti di lavoro nella Regione Emilia-Romagna" e ss.mm.ii.;
- la deliberazione della Giunta Regionale n. 325 del 07 marzo 2022 avente ad oggetto "Consolidamento e rafforzamento delle capacità amministrative: riorganizzazione e gestione del personale;
- la deliberazione della Giunta Regionale n. 426 del 21 marzo 2022 avente ad oggetto "Riorganizzazione dell'Ente a seguito del nuovo modello di organizzazione e gestione del personale. Conferimento degli incarichi ai direttori generali e ai direttori di agenzia";
- la deliberazione della Giunta Regionale n. 1615 del 28 settembre 2022 avente ad oggetto "Modifica e assestamento degli assetti organizzativi di alcune Direzioni Generali/Agenzie della Giunta regionale";
- la deliberazione della Giunta Regionale n. 2360 del 27 dicembre 2022 avente ad oggetto "Modifica e assestamento degli assetti organizzativi delle Giunta regionale e soppressione dell'agenzia sanitaria e sociale regionale. Provvedimenti;
- la deliberazione della Giunta Regionale n. 380 del 13 marzo 2023 avente ad oggetto "Approvazione Piano integrato delle attività e dell'organizzazione 2023-2025";
- la deliberazione della Giunta Regionale n. 474 del 27 marzo 2023 avente ad oggetto "Disciplina organica in materia di organizzazione dell'ente e gestione del personale. Aggiornamenti in vigore dal 01 aprile 2023 a seguito dell'entrata in vigore del nuovo Ordinamento

professionale di cui al Titolo III del CCNL funzioni locali 2019/2021 e del PIAO 2023/2025";

- la determinazione dirigenziale n. 5595 del 25 marzo 2022 "Micro-organizzazione della Direzione Generale Conoscenza, Ricerca, lavoro, Imprese a seguito della D.G.R. n. 325/2022.Conferimento incarichi dirigenziali e proroga incarichi di titolarità di Posizione organizzativa";

Viste altresì:

- la Legge 16 gennaio 2003, n. 3 recante "Disposizioni ordinamentali in materia di pubblica amministrazione", ed in particolare l'art. 11 "Codice unico di progetto degli investimenti pubblici";
- il D.lgs. 14 marzo 2013, n. 33 "Riordino della disciplina riguardante il diritto di accesso e gli obblighi di pubblicità, trasparenza e diffusione di informazioni da parte delle pubbliche amministrazioni" e ss.mm.ii.;
- la determinazione n. 2335 del 09/02/2022 "Direttiva di indirizzi interpretativi degli obblighi di pubblicazione previsti dal Decreto Legislativo n.33 del 2013. Anno 2022";
- la deliberazione della Giunta regionale n. 771 del 24 maggio 2021 avente ad oggetto "Rafforzamento delle capacità amministrative dell'ente. Secondo adeguamento degli assetti organizzativi e linee di indirizzo 2021" che nomina il Responsabile della Prevenzione della Corruzione e della Trasparenza (RPCT)";

Viste infine:

- la deliberazione della Giunta regionale n. 468 del 10 aprile 2017 ad oggetto: "il sistema dei controlli interni nella Regione Emilia-Romagna";
- le circolari del Capo di Gabinetto del Presidente della Giunta regionale PG/2017/0660476 e 21 dicembre 2017 PG/2017/0779385 relative ad indicazioni procedurali per rendere operativo il sistema dei controlli interni, predisposte in attuazione della deliberazione n. 468/2017;

Richiamata la determinazione dirigenziale n. 25436 del 29/12/2022 "Conferimento e proroga di incarichi dirigenziali presso la Direzione Generale Conoscenza, ricerca, lavoro, imprese";

Dato atto che in base a quanto previsto dagli articoli 26 e 27 del D.Lgs. 14 marzo 2013, n. 33, si è provveduto alla pubblicazione ivi contemplata, secondo le disposizioni indicate nella Direttiva di indirizzi interpretativi degli obblighi di pubblicazione previsti dal D.Lgs. 33/13;

Attestato che il sottoscritto dirigente, Responsabile unico del procedimento non si trova in situazioni di conflitto, anche potenziale, di interessi;

Attestata la regolarità amministrativa del presente atto;

#### D E T E R M I N A

- 1) di approvare, per le motivazioni di cui in premessa, il Manuale di rendicontazione delle spese, denominato "Criteri di ammissibilità dei costi e modalità di rendicontazione - istruzioni per i beneficiari del Bando per la concessione di finanziamenti rivolto ai soggetti sub-attuatori avente ad oggetto "Avviso per la presentazione di progetti e richieste di intervento relativi al progetto "Digitale facile in Emilia-Romagna" in attuazione della misura 1.7.2 del PNRR. Assegnazione di contributi per la realizzazione dei servizi di facilitazione" del Bando approvato con D.G.R. 857 del 29/05/2023, in attuazione della misura 1.7.2 del PNRR, Allegato 1 parte integrate e sostanziale del presente atto;
- 2) di pubblicare l'Allegato 1 sul sito https://digitale.regione.emilia-romagna.it/digitalefacile;
- 3) di provvedere alle ulteriori pubblicazioni previste dal PIAO nonché dalla Direttiva di Indirizzi interpretativi degli obblighi di pubblicazione, ai sensi dell'art. 7 bis, del D.Lgs. n. 33 del 2013;

Sabrina Galiotto

**Finanziato** 

dall'Unione europea

tGenerationEU

REPUBBLICA<br>Digitale

 $\cdot$ D

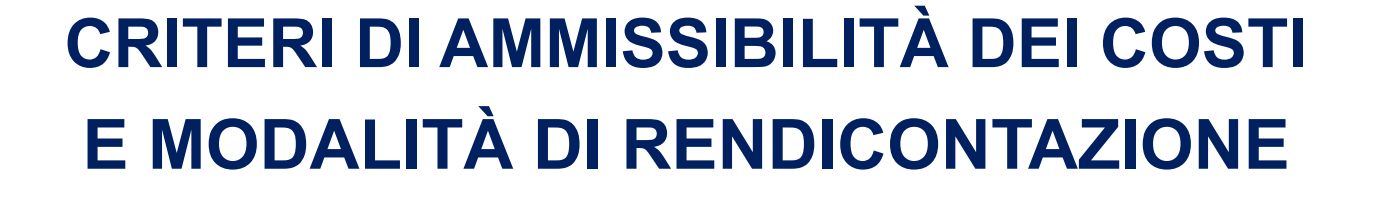

Regione Emilia-Romagna

**DIGITALE** 

# **ISTRUZIONI PER I BENEFICIARI**

**del** 

**Bando per la concessione di finanziamenti rivolto ai soggetti sub-attuatori, avente ad oggetto "Avviso per la presentazione di progetti e richieste di intervento relativi al progetto "Digitale facile in Emilia-Romagna" in attuazione della Misura 1.7.2 del PNRR. Assegnazione di contributi per la realizzazione dei servizi di facilitazione"**

**approvato con Delibera di Giunta Regionale n. 857 del 29/05/2023**

**PNRR - Missione 1 – Componente 1 – Asse 1 – Misura 1.7.2 "Rete di servizi di facilitazione digitale"**

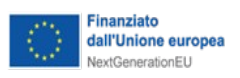

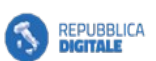

**• D PER LA TRASFORMAZIONE** 

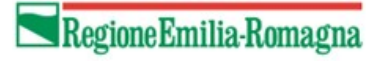

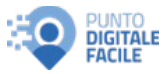

#### *INDICE*

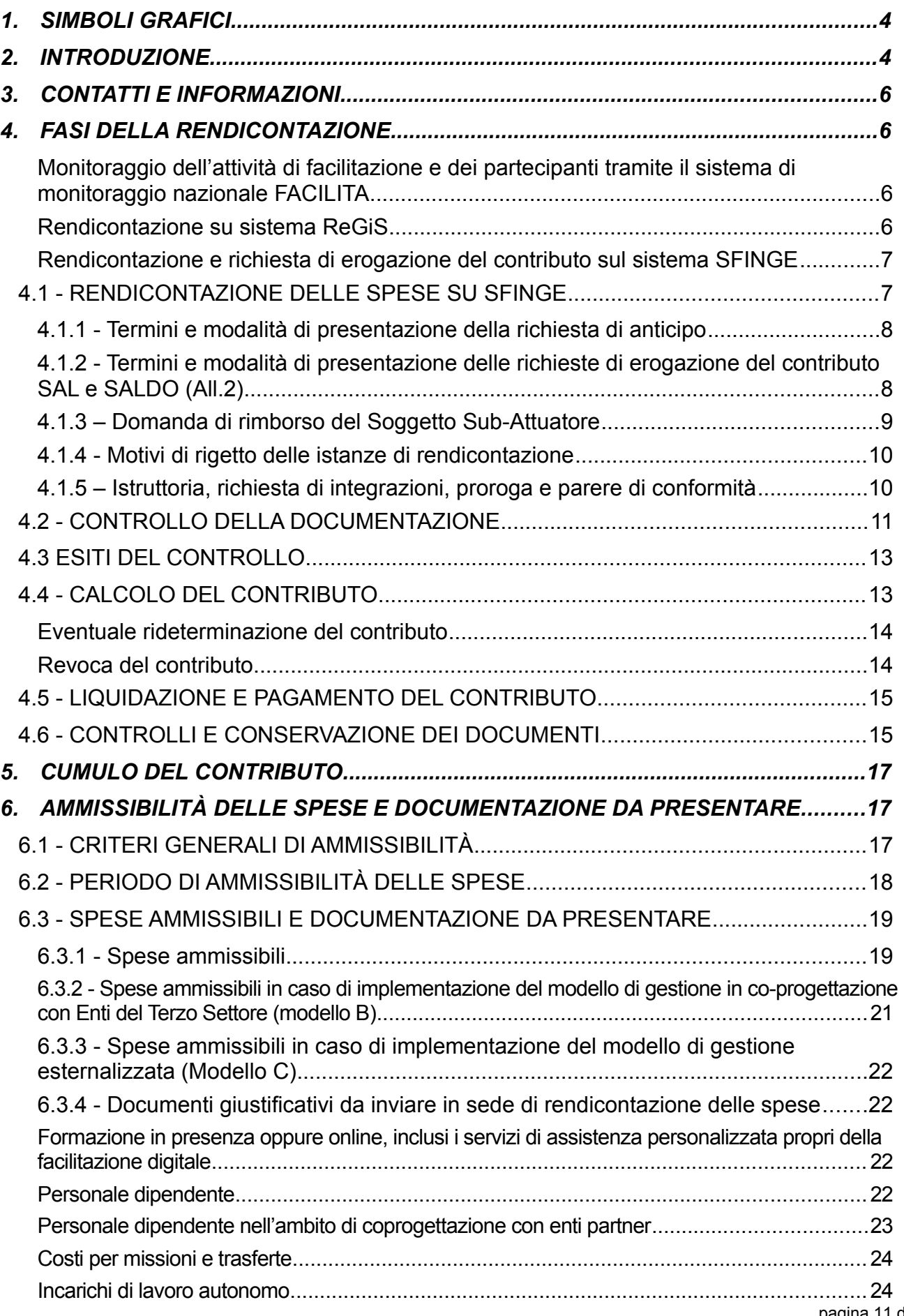

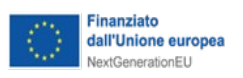

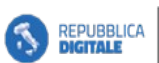

**• D DIPARTIMENTO**<br>**DIGITALE** 

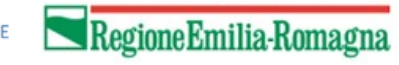

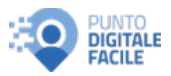

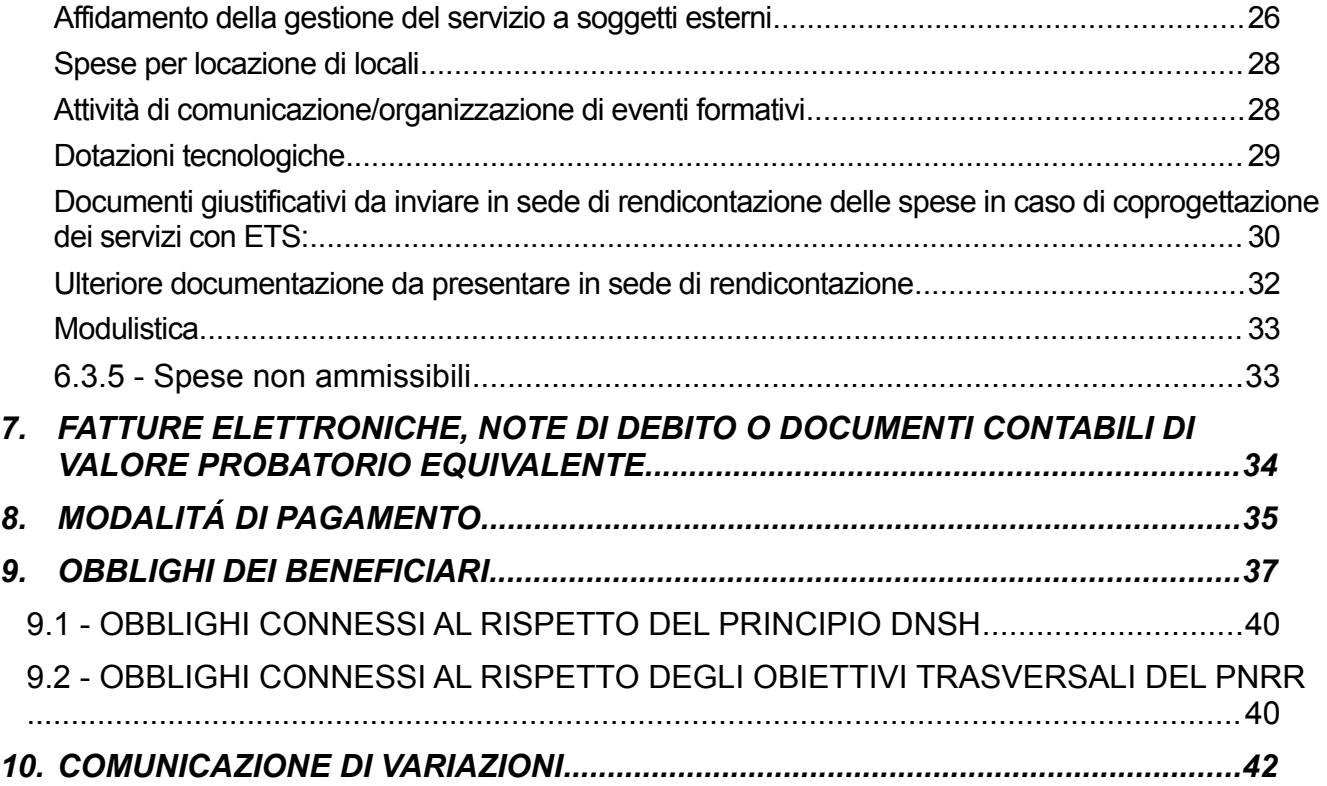

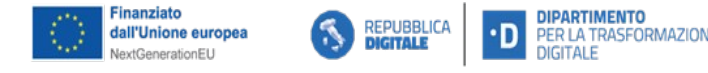

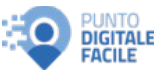

### **1. SIMBOLI GRAFICI**

I seguenti simboli grafici agevolano la lettura del presente manuale:

**Attenzione:** il simbolo evidenzia i punti critici a cui prestare attenzione.

**Rinvio**: il simbolo rimanda ad altre sezioni del presente Manuale.

**Rimando Esterno:** il simbolo costituisce un link a informazioni esterne al manuale e può essere cliccato dall'utente.

### **2. INTRODUZIONE**

In questo documento sono descritte le istruzioni per rendicontare le spese sostenute per il progetto ammesso a contributo ai fini della liquidazione. Si tratta di una guida operativa che potrà subire aggiornamenti dovute all'evoluzione della normativa di riferimento.

La Rendicontazione è la procedura successiva alla fase di valutazione e concessione del contributo, che ha lo scopo di controllare come è stato realizzato il progetto.

Questa fase prende avvio quando il beneficiario trasmette la rendicontazione delle spese e comprende tutte le verifiche amministrative e contabili che la Regione deve attuare per predisporre il pagamento del contributo relativo alla quota di spese ammesse. Il soggetto che svolge l'istruttoria di rendicontazione è l'Area Liquidazione dei programmi per lo sviluppo economico e supporto all'Autorità di Gestione FESR (d'ora in poi RER Area Liquidazione).

Pertanto, la rendicontazione di un progetto comprende le attività svolte da due diversi soggetti:

- dal beneficiario/sub-attuatore, che trasmette la rendicontazione delle spese sostenute ai fini della liquidazione del contributo alla Regione Emilia-Romagna;
- dalla Regione, che verifica la correttezza della documentazione contabile e la pertinenza della spesa al progetto ammesso a contributo.

Questo documento descrive le procedure che adotta la Regione per l'istruttoria e le istruzioni e le regole a cui deve attenersi il beneficiario per rendicontare il progetto. Quanto non espressamente previsto nelle presenti istruzioni è regolato secondo i principi definiti:

- dal Sistema di gestione e controllo (Si.Ge.Co) – Versione attualmente in vigore n. 4 agosto 2023 – del Dipartimento per la Trasformazione Digitale della Presidenza del Consiglio dei Ministri, che illustra l'organizzazione, le modalità e gli strumenti per la gestione, il controllo, il monitoraggio e la rendicontazione degli investimenti e delle riforme di competenza del Dipartimento a valere sul PNRR, consultabile al link:

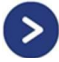

Attuazione misure PNRR (innovazione.gov.it)

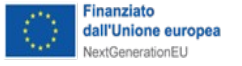

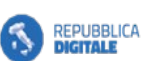

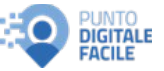

- dalle Linee guida rivolte ai Soggetti Attuatori emanate dall'UdM del Dipartimento per la Trasformazione Digitale della Presidenza del Consiglio dei Ministri, consultabile al link:

Attuazione misure PNRR (innovazione.gov.it)

- nel Bando approvato con Delibera di Giunta della Regione Emilia-Romagna n. 857 del 29/05/2023;

nell'Accordo ex art.15 Legge 7 agosto 1990, n. 241 sottoscritto tra Regione Emilia-Romagna (soggetto attuatore) e ciascun soggetto sub-attuatore della misura, disponibili al link:

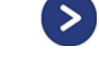

Ţ.

https://digitale.regione.emilia-romagna.it/digitale-facile

Tutte le previsioni contenute nel presente Manuale sono soggette ad eventuali modifiche in conseguenza dell'adeguamento del Sistema di Gestione e Controllo del Dipartimento per la Trasformazione Digitale.

Si richiama inoltre la lettura delle circolari emesse dall'Unità di Missione PNRR del Dipartimento per la Trasformazione Digitale, consultabili al seguente link:

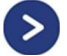

Attuazione misure PNRR (innovazione.gov.it)

#### **Note per la comprensione del testo**

Al fine di guidare il lettore nella guida del presente manuale di rendicontazione, si chiariscono le seguenti definizioni, che saranno quindi abbreviate:

Per **bando** si intende il bando approvato con Deliberazione di Giunta regionale n. 857 del 29 maggio 2023 e pubblicato il 24 agosto 2023;

Regione Emilia-Romagna è da intendersi come **Ente Attuatore;**

I beneficiari ovvero Comuni/Unioni di Comuni/Città Metropolitana ecc. sono da intendersi come **Enti Sub-attuatori;**

I sistemi informatici che verranno citati per la rendicontazione sono i seguenti:

- l'applicativo web SFINGE2020, che sarà lo strumento utilizzato per le istanze di rendicontazione degli Enti Sub-attuatori, verrà definito **SFINGE**;
- il sistema definito ReGiS per la rilevazione e diffusione dei dati di monitoraggio del PNRR, verrà definito solo **ReGiS**;
- l'applicativo per la rendicontazione dell'attività di facilitazione e dei partecipanti al sistema di monitoraggio verrà definito **FACILITA**;

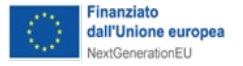

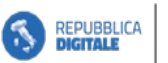

Ð

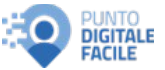

# **3. CONTATTI E INFORMAZIONI**

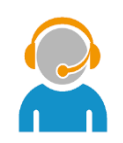

Per eventuali informazioni e chiarimenti inerenti alla procedura di Rendicontazione e le istruzioni contenute nel presente documento si può inviare una e-mail all'indirizzo digitalefacile@regione.emilia-romagna.it indicando in oggetto:

Rendicontazione – Progetto "Digitale facile in Emilia-Romagna" – *Sub-attuatore*.

### **4. FASI DELLA RENDICONTAZIONE**

La rendicontazione del progetto si compone di **tre fasi parallele ed interconnesse**:

- 1. **monitoraggio dell'attività di facilitazione**, ovvero inserimento dei dati dei cittadini che hanno usufruito del servizio, **sul sistema FACILITA**;
- 2. rendicontazione delle spese effettivamente sostenute su **sistema ReGiS**;
- 3. rendicontazione e richiesta di erogazione del contributo su **sistema SFINGE**.

#### **Monitoraggio dell'attività di facilitazione e dei partecipanti tramite il sistema di monitoraggio nazionale FACILITA**

Alla piattaforma FACILITA si accederà obbligatoriamente attraverso le credenziali SPID personali. L'Ente sub-attuatore dovrà indicare un capo-progetto che verrà iscritto nella piattaforma da parte di Regione Emilia-Romagna. Il capo-progetto a sua volta iscriverà in piattaforma i propri Facilitatori digitali, così come gli enti terzi coinvolti nel progetto (es. i Comuni dell'Unione e gli ETS partecipanti del progetto). Gli Enti sub-attuatori registreranno le sedi e iscriveranno i Facilitatori digitali a loro assegnati.

Per maggiori approfondimenti su come caricare i dati di monitoraggio sul sistema FACILITA si vedano le **Linee guida "Digitale facile in Emilia-Romagna Istruzioni operative per l'Ente Sub Attuatore"** ed in una seconda fase, quando approvato dal Dipartimento per la Trasformazione Digitale, il manuale relativo al sistema di monitoraggio delle attività di facilitazione.

#### **Rendicontazione su sistema ReGiS**

Ad inizio progetto, l'Ente sub-attuatore richiederà il CUP per il proprio progetto e lo comunicherà a Regione Emilia-Romagna unitamente al personale deputato all'inserimento dei dati sul sistema nazionale ReGiS.

Successivamente, il Soggetto sub-attuatore dovrà alimentare la piattaforma ReGiS con i documenti fiscali comprovanti le spese sostenute, la documentazione relativa alle procedure di evidenza pubblica svolte, oltre alle attestazioni e le dichiarazioni richieste, unitamente ai valori degli indicatori previsti dalla Misura.

La documentazione contabile ed amministrativa dovrà essere caricata sul sistema ReGiS prima della rendicontazione su SFINGE e dovrà includere necessariamente quanto segue:

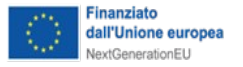

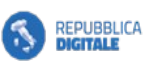

٠D

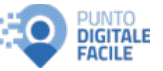

#### **a) documentazione contabile:**

giustificativi di spesa e di pagamento debitamente quietanzati, ad esempio cedolini, F24, fatture (esclusivamente in formato .xml), mandati di pagamento e relativa quietanza, bonifici, estratti conto, etc, secondo quanto indicato nel presente Manuale al punto:

6.3 SPESE AMMISSIBILI E DOCUMENTAZIONE DA PRESENTARE;  $\bigcirc$ 

#### **b) documentazione amministrativa:**

giustificativi di impegno ovvero procedure ad evidenza pubblica adottate per attività di comunicazione, per l'acquisto di dotazioni tecnologiche, per l'assunzione a tempo determinato, lavoro autonomo, locazione, come indicato nel dettaglio nel presente Manuale al punto:

 $\bigcap$ 6.3 SPESE AMMISSIBILI E DOCUMENTAZIONE DA PRESENTARE;

### **c) documentazione di progetto:**

gli indicatori di progetto.

Per ulteriori approfondimenti si rinvia alla specifica sezione del sito **Italiadomani** della Presidenza del Consiglio dei Ministri ReGiS – Il sistema gestionale unico del PNRR (italiadomani.gov.it) e al Materiale formativo (notion.site) presente nel sito del Dipartimento per la Trasformazione Digitale sul Capacity Buiding – 1.7.2 PNRR percorso formativo dedicato ai soggetti sub-attuatori.

Inoltre, nella sezione "Utilità" di ReGiS sono presenti tutti i manuali per l'utilizzo delle varie funzionalità del sistema.

### **Rendicontazione e richiesta di erogazione del contributo sul sistema SFINGE**

Al raggiungimento di ciascuna milestone di progetto (M1, M2 e M3) sarà possibile presentare la richiesta di erogazione del contributo esclusivamente per via telematica attraverso il sistema SFINGE.

La richiesta di contributo dovrà comprendere sommariamente:

- 1. Una **relazione tecnica** (All.3) relativa al progetto realizzato e ai relativi risultati;
- 2. Un **riepilogo, estratto dal sistema ReGiS**, di tutti i documenti caricati, suddivisi per tipologie di spese ammissibili;
- 3. Le **checklist** compilate e firmate previste per la Misura in relazione all'attività svolta e ai fornitori e partner di progetto selezionati;
- 4. I dati aggiornati di tutti **gli indicatori** previsti per la Misura **estratti dal sistema ReGiS;**

### **4.1 - RENDICONTAZIONE DELLE SPESE SU SFINGE**

I servizi previsti in fase di concessione dovranno essere messi a disposizione del cittadino non oltre due mesi dalla sottoscrizione dell'Accordo tra Regione e l'Ente sub-

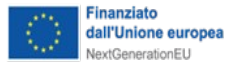

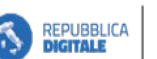

**DIPARTIMENTO DIGITALE** 

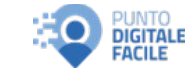

attuatore ed erogati, fino al 31 dicembre 2025, anche qualora il risultato richiesto venga raggiunto in un tempo inferiore, salvo proroghe del progetto nazionale.

Regione Emilia-Romagna

#### **4.1.1 - Termini e modalità di presentazione della richiesta di anticipo**

D

A seguito della sottoscrizione dell'Accordo con la Regione Emilia-Romagna, e dopo aver attivato almeno il 50% dei Punti di facilitazione digitale assegnati, l'Ente sub-attuatore potrà richiedere, a titolo di anticipo, un importo non superiore al 10% del contributo concesso attraverso SFINGE.

Tale richiesta potrà essere avanzata a Regione Emilia-Romagna, compilando e firmando su SFINGE specifica richiesta, conforme al modello disponibile sulla pagina web del bando (All.1), nei termini fissati per il 1° SAL (Stato Avanzamento Lavori) e comunque prima del raggiungimento della Milestone 1, si veda paragrafo successivo.

L'anticipo verrà liquidata entro 90 giorni dalla richiesta compatibilmente con le disponibilità finanziarie (si veda l'art. 7 del Accordo).

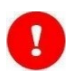

**La quota di contributo anticipata sarà decurtata dalla prima quota di rendicontazione utile (pari al 25% del contributo complessivo ammesso – milestone M1).**

### **4.1.2 - Termini e modalità di presentazione delle richieste di erogazione del contributo SAL e SALDO (All.2)**

Il sub-attuatore<sup>1</sup> invia tramite SFINGE la richiesta di erogazione del contributo a Regione Emilia-Romagna, con i tempi e le modalità di seguito indicate:

- **ANTICIPO e 1° SAL** (Stato Avanzamento Lavori) **dal 15 gennaio 2024 fino al 30 agosto 2024**;
- **2° SAL** (Stato Avanzamento Lavori) **dal 15 gennaio 2025 fino al 29 agosto 2025**;
- **SALDO: dal 15 gennaio 2026 fino al 27 febbraio 2026, salvo proroghe del progetto nazionale**.

La richiesta può essere presentata solo al raggiungimento delle milestone di progetto, risultanti sul sistema di monitoraggio FACILITA.

Le milestone di progetto come previste dal bando al punto 11.3 sono le seguenti:

- **Milestone 1** (M1): 75% dei punti attivati o potenziati e 25% del target T1 Cittadini unici raggiunti;
- **Milestone 2** (M2): 100% dei punti attivati o potenziati e 60% del target T1 Cittadini unici raggiunti;
- **Milestone 3** (M3): 100% del target T1 Cittadini unici raggiunti.

<sup>1</sup> Per sub-attuatore si intende nella fattispecie il Legale Rappresentante o suo delegato. Se il documento è firmato dal soggetto delegato tramite procura, va allegata copia della delega o di documentazione attestante il potere di rappresentanza o di firma nella sezione di Sfinge "Soggetti giuridici" - incarichi.

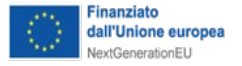

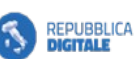

**DIGITALE** 

٠D

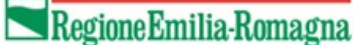

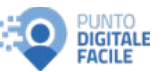

Al raggiungimento delle milestone individuate sopra, i beneficiari potranno richiedere:

- fino al 25% del contributo ammesso al raggiungimento della Milestone 1;
- fino al 60% del contributo ammesso al raggiungimento della Milestone 2;
- fino al 100% del contributo ammesso al raggiungimento della Milestone 3;

Tutte le **spese** devono essere **sostenute e quietanzate entro la data di presentazione della richiesta di erogazione del contributo.**

Si precisa che al **raggiungimento dell'ultima milestone di progetto** (M3) il soggetto subattuatore **entro e non oltre il 15 gennaio 2026** dovrà presentare una specifica dichiarazione tramite il sistema SFINGE.

**Nel caso in cui la rendicontazione e la relativa documentazione non siano inviate entro la scadenza ultima del 27 febbraio 2026** all'Ente sub-attuatore sarà richiesto l'invio o l'integrazione dei documenti entro 30 giorni dal ricevimento della richiesta. Il mancato invio dei documenti richiesti entro tale termine comporta la decadenza del beneficiario e la revoca del contributo assegnato.

Qualora venga concessa una **proroga** per l'esecuzione delle attività previste, nell'atto di proroga verranno determinati i nuovi termini di ammissibilità delle spese e di presentazione della rendicontazione a saldo.

#### **4.1.3 – Domanda di rimborso del Soggetto Sub-Attuatore**

**La domanda di rimborso delle spese e richiesta di liquidazione del contributo**, relativa agli stati di avanzamento (SAL) e al SALDO, **deve essere redatta e firmata su SFINGE**, conforme al fac-simile (All.2) presente sul sito del Bando, **e completa della documentazione** prevista, ovvero:

- una relazione tecnica relativa al progetto realizzato e ai risultati conseguiti (All.3) coerenti con quanto presente nel sistema FACILITA al momento della presentazione della rendicontazione;
- un riepilogo, estratto da ReGiS di tutti i documenti fiscalmente validi caricati, suddivisi per tipologie di spese ammissibili, e le relative procedure adottate;
- le checklist compilate e firmate previste per la Misura in relazione all'attività svolta e ai fornitori e partner di progetto selezionati;
- i dati aggiornati di tutti gli indicatori previsti per la Misura caricati su ReGiS, estratti dal sistema stesso.

Il modulo di trasmissione della rendicontazione dovrà essere **compilato, firmato digitalmente dal legale rappresentante, o suo delegato tramite procura speciale, e trasmesso alla Regione esclusivamente** per via telematica **tramite** l'applicativo web **SFINGE**.

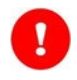

Si rammenta che **il modulo di Rendicontazione delle spese costituisce una DSAN (Dichiarazione Sostitutiva di Atto di Notorietà)** ai sensi degli articoli 46 e 47 del

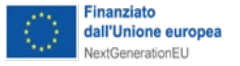

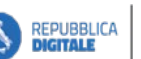

٠D

**DIGITALE** 

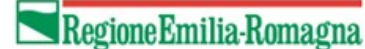

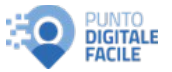

D.P.R. n. 445/2000. Quanto dichiarato in esso comporta le conseguenze, anche penali, prescritte nel suddetto Decreto in casi di dichiarazioni mendaci.

L'avvio del procedimento di liquidazione decorre **dalla data di protocollazione** della rendicontazione delle spese, ricevuta tramite l'applicativo SFINGE, e **si conclude** con il pagamento del contributo al beneficiario nei termini previsti dal bando al punto 11.3, sia a titolo di SAL che di SALDO, **fatti salvi i casi di revoca o di sospensione** previsti al punto

4.3 ESITI DEL CONTROLLO.

Le modalità di accesso ed utilizzo di SFINGE sono disponibili sul sito regionale all'indirizzo

http://fesr.regione.emilia-romagna.it/opportunita/richiesta-di-finanziamenti-tramite- $\rightarrow$ sfinge-2020

Per accedere al sistema ReGiS di seguito si riporta il link all'indirizzo del Ministero dell'Economia e delle Finanze

Ministero dell'Economia e delle Finanze (mef.gov.it)

#### **4.1.4 - Motivi di rigetto delle istanze di rendicontazione**

Non saranno considerate ricevibili, e pertanto saranno rigettate, le rendicontazioni delle spese:

- trasmesse anticipatamente al raggiungimento della Milestone di progetto;
- trasmesse con modalità differenti da SFINGE, integrato dalle piattaforme ReGiS e FACILITA;
- presentate da soggetti che non posseggono i requisiti di cui al punto 3 del Bando;
- non firmate digitalmente secondo le modalità indicate nelle linee guida "Manuale operativo beneficiari SFINGE" di cui al link:

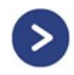

http://fesr.regione.emilia-romagna.it/opportunita/richiesta-di-finanziamentitramite-sfinge-2020

- firmate da soggetto diverso dal rappresentante legale e non dotato di apposita procura speciale;
- con firma digitale basata su un certificato scaduto, revocato o sospeso;
- non pervenute entro i termini previsti dal Bando al punto 7.3, salvo proroghe autorizzate.

#### **4.1.5 – Istruttoria, richiesta di integrazioni, proroga e parere di conformità**

Entro 45 giorni solari (punto 11.3 del bando) dalla presentazione della richiesta di erogazione del contributo e della relativa documentazione, verificato il raggiungimento della Milestone di progetto, sulla base della relazione tecnica di progetto ed i dati di monitoraggio

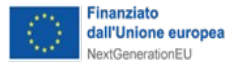

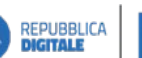

Ð

**DIGITALE** 

Regione Emilia-Romagna

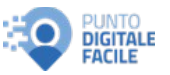

presenti sul sistema FACILITA, si procederà alla verifica della regolarità amministrativocontabile sulla rendicontazione delle spese sostenute e caricate su REGIS. A tal fine, potranno essere richieste integrazioni.

La documentazione e i chiarimenti richiesti tramite SFINGE a integrazione dalla Regione dovranno essere trasmessi **entro 30 giorni dal ricevimento della richiesta**, trasmettendo specifica nota a chiarimento e integrazione tramite SFINGE e l'eventuale documentazione mancante richiesta anche su ReGiS.

Si precisa che la sospensione, cui consegue il corrispondente allungamento dei tempi di conclusione del procedimento, è disposta nell'interesse del beneficiario, essendo la stessa volta a consentire l'integrazione della documentazione necessaria ai fini della liquidazione. Nel caso in cui entro il termine sopracitato non pervenga la documentazione richiesta o ne pervenga solo una parte, i tempi del procedimento riprenderanno a decorrere e la Regione potrà procedere alla liquidazione della quota parte di contributo relativa alla sola documentazione validata, ove ne ricorrano i presupposti.

Qualora il beneficiario necessitasse di un termine di sospensione superiore a 30 giorni dovrà farne istanza motivata alla Regione, la quale valuterà l'ammissibilità e l'eventuale durata della proroga in base agli ordinari canoni di ragionevolezza e di proporzionalità.

### **4.2 - CONTROLLO DELLA DOCUMENTAZIONE**

La Regione Emilia-Romagna esamina la rendicontazione delle spese e la documentazione trasmessa dal beneficiario sotto il profilo formale e di merito, ai fini della verifica della completezza e correttezza amministrativa e contabile, nonché del possesso dei requisiti da parte del beneficiario per la liquidazione del contributo.

La Regione verifica, inoltre, le modalità di realizzazione del progetto finanziato, confrontando la versione approvata al termine della fase di valutazione, o dopo eventuali richieste di variazione approvate, con quella effettivamente realizzata.

Il controllo è svolto attraverso la verifica sia di quanto dichiarato dal beneficiario sia di quanto acquisito direttamente da servizi informativi certificanti della Pubblica Amministrazione relativamente:

1) al possesso dei requisiti soggettivi previsti per l'ammissione a contributo anche in fase di rendicontazione come previsti al punto 3 del Bando.

In particolare, in caso di associazioni temporanee tra Comuni o Città metropolitana ai fini del progetto, la titolarità dell'ente capofila, al quale deve essere conferito o delegato formalmente attraverso accordi, convenzioni, intese, dichiarazioni di adesione, l'esercizio in forma associata del servizio di facilitazione digitale, oggetto del contributo, in esecuzione di apposito accordo fra PA, ai sensi dell'art. 15 della legge n. 241/1990.

**Variazioni del progetto non sono consentite con l'eccezione di quelle relative al personale addetto alla facilitazione digitale e/o ai luoghi prescelti come sedi della facilitazione** (vedi punto 15 del Bando e punto 9 del presente Manuale). Tali variazioni dovranno comunque essere comunicate preventivamente alla Regione tramite

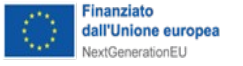

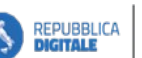

Ð

**DIGITALE** 

Regione Emilia-Romagna

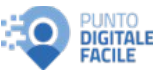

l'applicativo SFINGE, e gestite dal Settore Digitalizzazione Promozione Comunicazione e Liquidazione, si veda punto

8.5 COMUNICAZIONE DI VARIAZIONI E RICHIESTE DI PROROGA

del presente Manuale, e da questo autorizzate. In assenza di autorizzazione espressa da parte della Regione, le variazioni si intendono non realizzabili con conseguente divieto di rendicontazione delle spese eventualmente sostenute.

- 2) alla verifica dei requisiti previsti per la liquidazione del contributo anche in fase di rendicontazione, come indicati al punto 11.3 del Bando, tra cui possedere una **situazione di regolarità contributiva** per quanto riguarda la correttezza nei pagamenti e negli adempimenti previdenziali, assistenziali ed assicurativi nei confronti di INPS e INAIL (**DURC**) tramite consultazione diretta da parte della Regione della banca dati di riferimento. In caso di irregolarità del DURC e trascorsi i termini concessi dalla normativa in materia per la regolarizzazione da parte del beneficiario, previa eventuale sospensione del procedimento, si procederà, dopo interlocuzione con il beneficiario, a dar corso alla procedura prevista all'art. 31, comma 8-bis, della legge n. 98/2013 (intervento sostitutivo);
- 3) alla corrispondenza del progetto realizzato rispetto a quanto approvato in sede di valutazione, tenuto conto di eventuali variazioni autorizzate dalla Regione, ai sensi di quanto previsto al punto 15 del Bando. In particolare, RER-Area Liquidazione verifica, sia in fase di rendicontazione intermedia che finale, il contenuto del progetto e la coerenza dell'elenco dei giustificativi riferiti al medesimo;
- 4) alla corrispondenza tra voci del piano dei costi approvato inizialmente, o come variato a seguito di autorizzazione regionale, e piano dei costi finale presentato a rendiconto, come precisato nel presente Manuale al punto

6.1 CRITERI GENERALI DI AMMISSIBILITÀ;

5) alle modalità di sostenimento della spesa e della sua tracciabilità come precisato nel presente Manuale al punto

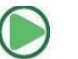

### 7. MODALITÀ DI PAGAMENTO;

- 6) all'adozione delle corrette procedure di acquisizione di beni e servizi ai sensi della normativa vigenti in materia di appalti pubblici e delle disposizioni derogatori in materia di PNRR;
- 7) agli adempimenti previsti in riferimento al punto 12 del Bando "Obblighi dei soggetti beneficiari", in particolare relativamente al rispetto del principio DNSH, di cui all'art. 17 del Regolamento (UE) 2020/852 e del principio del tagging clima e digitale, come dettagliato nella Guida operativa per il rispetto per il principio di non arrecare danno significativo all'ambiente (c.d. DNSH) edizione aggiornata allegata alla circolare n. 33 del 13 ottobre 2022 del Ministero dell'Economia e delle Finanze – Ragioneria Generale dello Stato;
- 8) garantire per sé e per gli operatori economici selezionati, l'applicazione delle pari opportunità di genere e generazionali nel mercato del lavoro, nonché di inclusione lavorativa delle persone disabili, attraverso l'inserimento degli opportuni richiami negli

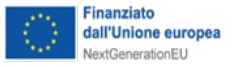

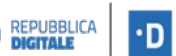

**DIGITALE** 

**Regione Emilia-Romagna** 

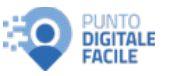

atti di propria competenza, raccogliendo i dati ed effettuando tutte le verifiche necessarie previste dalla normativa specifica, e dando conto dell'azione mediante le checklist previste per la Misura, in ogni fase del progetto;

9) agli indicatori utili per valutare il risultato minimo richiesto al punto 2.2 del Bando, per il raggiungimento di milestone e target previsti al punto 11.3 del Bando; si veda il presente Manuale al punto

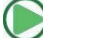

9. OBBLIGHI CONNESSI AL MONITORAGGIO DELLE OPERAZIONI (INDICATORI).

### **4.3 ESITI DEL CONTROLLO**

La verifica della documentazione inviata produce un esito istruttorio, che viene comunicato al beneficiario, e che può essere:

- a. **Positivo**: la documentazione contabile, amministrativa e di progetto presentata è conforme nella forma e nella sostanza al progetto presentato e alle regole del Bando e si può procedere con le successive fasi di liquidazione e pagamento; un esito positivo può corrispondere anche a liquidazione parziale del contributo concesso nel caso in cui quota parte delle spese presentate a rendiconto risulti non ammissibile;
- b. **Negativo:** la documentazione contabile, amministrativa e di progetto presentata non è conforme nella forma e nella sostanza al progetto presentato e alle regole del Bando e pertanto viene dato avvio al procedimento di revoca; un esito negativo si può configurare anche dopo la conclusione del progetto, in tal caso sarà necessario un recupero totale o parziale del contributo già erogato;
- c. **Sospeso:** la documentazione contabile, amministrativa e di progetto è parzialmente conforme, in quanto non sono stati prodotti tutti i giustificativi appropriati, nella forma e nella sostanza, al progetto presentato e alle regole del Bando e **possono essere richieste integrazioni al sub-attuatore**. In quest'ultimo caso, **il procedimento verrà sospeso e il sub-attuatore invitato a integrare la documentazione di norma entro 30 giorni** (si veda il punto **Liquidazione del contributo** del presente manuale). Nel caso in cui entro il termine sopracitato non pervenga la documentazione richiesta, o ne pervenga solo una parte, si procederà all'esame della documentazione fino a quel momento ricevuta formulando l'esito finale, che potrà essere positivo, negativo, o portare ad una rideterminazione del contributo.

Le procedure per la **revoca totale o parziale** si attiveranno qualora si verifichi una delle condizioni previste dal punto 14.2 del Bando e dall'art. 9 della Convenzione.

### **4.4 - CALCOLO DEL CONTRIBUTO**

In ogni fase di rendicontazione (SAL e SALDO), sulla base dell'esito del controllo si procederà alla determinazione dell'importo di spesa ammissibile secondo quanto previsto nel Bando al punto 11.3. Conseguentemente alle verifiche previste, come indicato dal Bando,

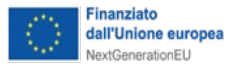

 $\mathbf{I}$ 

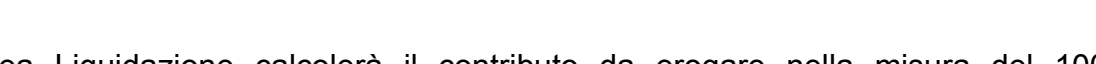

Regione Emilia-Romagna

RER Area Liquidazione calcolerà il contributo da erogare nella misura del 100% del contributo concesso, a valere sulla somma delle spese rendicontate e ritenute ammissibili

In ogni caso l'importo di contributo da erogare non può mai essere superiore al contributo concesso, pertanto, le eventuali eccedenze di spesa ammissibile rendicontata a SALDO, rispetto a quanto approvato in sede di valutazione iniziale o di comunicazione di modifiche del piano di attività, non incideranno sulla determinazione finale del contributo.

In sede di liquidazione del SALDO, se la spesa complessivamente rendicontata e ammessa risulterà **inferiore** al piano dei costi approvato in concessione, si provvederà alla rideterminazione proporzionale dell'importo del contributo spettante.

#### **Eventuale rideterminazione del contributo**

REPUBBLICA<br>D**igitale** 

Ð

**DIGITALE** 

Qualora allo scadere del periodo definito per la realizzazione del progetto, l'iniziativa si sia realizzata solo parzialmente, cioè non siano state raggiunte da parte del sub-attuatore le milestone di progetto descritte al punto 11.3, sia in termini di punti di facilitazione attivati che di cittadini unici raggiunti dal servizio, il contributo regionale sarà così rideterminato:

- in caso di numero di punti di facilitazione attivati inferiore a quanto previsto, il contributo sarà ricalcolato considerando solo il numero di punti di facilitazione attivati;
- in caso di numero di cittadini unici raggiunti dal servizio inferiore al valore minimo richiesto, il contributo sarà ricalcolato percentualmente sulla base di quanto realizzato.

Nel caso in cui il risultato richiesto in termini di Punti di facilitazione attivati e di cittadini unici serviti venga raggiunto prima della scadenza del periodo, l'Ente sub-attuatore potrà proporre a Regione Emilia-Romagna una ridefinizione del proprio progetto, che preveda l'aumento del target di risultato assegnato, se superiore al valore ottimale indicato nella tabella di riparto (allegati 1 e 3 del bando), ne consegue che il contributo assegnato e concesso potrà essere ricalcolato da Regione Emilia-Romagna.

#### **Revoca del contributo**

Il contributo assegnato potrà essere revocato nei seguenti casi:

- il mancato invio dei documenti richiesti di cui al paragrafo 11.1 entro l'ultimo termine previsto al punto 11.2 del bando;
- la mancata attivazione dei servizi nei Punti di facilitazione previsti dal progetto e aventi le caratteristiche minime previste nell'avviso, accertata a seguito dei controlli di cui al punto 13 del bando;
- la mancata o errata compilazione della piattaforma di monitoraggio FACILITA, accertata a seguito dei controlli di cui al punto 13 del bando;
- esito negativo degli altri controlli di cui al punto 13 del bando;
- mancato rispetto degli obblighi di cui al punto 12 del bando;

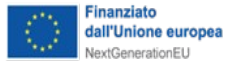

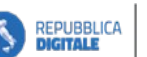

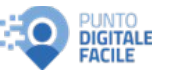

Le eventuali revoche dei contributi saranno comunicate ai soggetti interessati a mezzo PEC e ad esito di apposito sub-procedimento, svolto ai sensi della legge n. 241/1990.

### **4.5 - LIQUIDAZIONE E PAGAMENTO DEL CONTRIBUTO**

Il contributo regionale verrà liquidato a seguito di presentazione di Rendicontazione con le modalità ed entro i termini indicati nel presente Manuale al punto

#### 4.1 TRASMISSIONE DELLA RENDICONTAZIONE DELLE SPESE.  $\bigcirc$

Ai fini dell'adozione del provvedimento di liquidazione dei contributi, RER-Area Liquidazione procede a verificare la completezza e correttezza amministrativa, contabile e di progetto della documentazione di rendicontazione, nonché dei requisiti del Beneficiario per la liquidazione del contributo come previsto nel presente Manuale al paragrafo

#### 4.2 CONTROLLO DELLA DOCUMENTAZIONE.  $\bigcirc$

Una volta verificata la conformità della documentazione presentata rispetto alla milestone di progetto, effettuati i riscontri positivi sul sistema di monitoraggio FACILITA, e verificata la regolarità amministrativo-contabile della rendicontazione presentata (SAL e SALDO), si veda paragrafo 4.3 del presente Manuale, Regione Emilia-Romagna, nei successivi 60 giorni, in qualità di soggetto attuatore, tramite il responsabile del Settore "Digitalizzazione, Promozione, Comunicazione, Liquidazioni" presenta richiesta di erogazione del contributo alla Presidenza del Consiglio dei ministri – Dipartimento per la Trasformazione Digitale (DTD), quale Amministrazione titolare della Misura 1.7.2 del PNRR, la quale effettuerà a sua volta le verifiche di propria competenza (si veda punto 11.3 del bando).

Acquisita la validazione da parte del Dipartimento per la Trasformazione Digitale RER Area Liquidazione procederà alla liquidazione del contributo nei confronti del soggetto Subattuatore.

Il contributo sarà liquidato a seguito di adozione dell'atto di liquidazione secondo la normativa vigente e dell'emissione del mandato di pagamento da parte della Regione, sul conto corrente indicato dal soggetto beneficiario nella trasmissione della rendicontazione nei limiti degli impegni di spesa assunti. Copia della documentazione verrà trasmessa al beneficiario tramite l'applicativo SFINGE.

Le liquidazioni saranno comunque vincolate alla disponibilità delle risorse nel bilancio regionale, nei limiti degli impegni di spesa assunti e nel rispetto di quanto previsto dal D.Lgs. 118/2011 e ss.mm.ii.

### **4.6 - CONTROLLI E CONSERVAZIONE DEI DOCUMENTI**

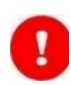

Le attività di controllo in capo alla Regione avverranno secondo quanto previsto al punto 13 del Bando e dalla Convenzione sottoscritta tra Regione Emilia-Romagna e soggetti sub-attuatori; la Commissione Europea potrà svolgere controlli, anche in loco, in relazione ai progetti cofinanziati.

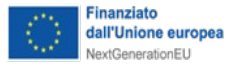

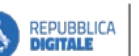

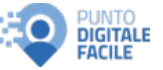

Il beneficiario ha l'obbligo di conservare gli originali dei documenti giustificativi di spesa, le relative quietanze e tutta la restante documentazione (preventivi, contratti, ecc.) con modalità aggregata, per facilitare gli accertamenti e le verifiche da parte della Regione o degli altri organi regionali, nazionali o comunitari legittimati a svolgere attività di controllo.

**DIPARTIMENTO** 

**DIGITALE** 

Ð

La durata della conservazione e della disponibilità, nel rispetto di quanto prevede il punto 13 del bando, è di cinque anni successivi alla presentazione delle dichiarazioni sostitutive; entro tale periodo gli Enti sub-attuatori beneficiari sono tenuti a conservare la relativa documentazione **in formato esclusivamente digitale**, in coerenza con la normativa vigente.

Il beneficiario si impegna a fornire qualsiasi informazione richiesta ai fini del monitoraggio e del controllo del piano di attività.

La Regione potrà effettuare controlli in itinere, anche a campione, sull'effettiva disponibilità dei servizi ai cittadini come dichiarati dall'Ente sub-attuatore. Potrà inoltre effettuare controlli in itinere sulla corretta e costante compilazione della piattaforma di monitoraggio FACILITA nella parte di registrazione dei servizi forniti ai cittadini.

La Regione potrà effettuare controlli sulla realizzazione di quanto previsto nel cronoprogramma del progetto presentato, al fine di rilevare eventuali ritardi sulle tempistiche, nonché identificarne le cause e individuare possibili soluzioni, anche attraverso richieste di informazioni aggiuntive all'Ente sub-attuatore, che si impegna a fornire le risposte celermente. Regione potrà richiedere all'Ente sub attuatore la predisposizione di un piano di rientro che consenta il recupero del ritardo e il rientro nei tempi previsti dal cronoprogramma del progetto.

Successivamente alla rendicontazione, la Regione può procedere a **verifiche amministrativo-contabili**, anche a campione, accedendo alla documentazione conservata presso i soggetti finanziati, al fine di accertare la regolarità della documentazione inerente alle attività finanziate e le spese sostenute, ai sensi di legge.

Il beneficiario rende accessibili, in sede di controllo, i libri contabili e i registri per mostrare come ha registrato le spese oggetto di contributo, tracciandole chiaramente rispetto ad altre operazioni contabili:

- con un sistema di contabilità separata;
- con adeguata codifica.

In caso di accertamenti e verifiche che riscontrino l'irregolarità dell'operazione realizzata, della documentazione di spesa presentata, e/o irregolarità collegate ai requisiti di ammissibilità relativi al beneficiario o alle spese sostenute, a fronte di erogazioni già avvenute sia a titolo di acconto che di saldo del contributo spettante, si darà luogo al recupero totale o parziale delle somme indebitamente percepite. La decadenza del beneficio implica l'obbligo di restituzione alla Regione dell'importo del contributo già erogato, totale o parziale, oltre agli interessi e alle eventuali sanzioni.

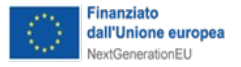

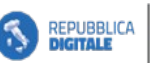

٠D

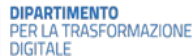

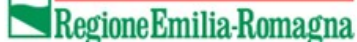

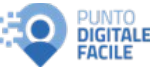

### **5. CUMULO DEL CONTRIBUTO**

Le misure finanziate dal PNRR possono essere cumulate con altre agevolazioni, nel rispetto dei limiti previsti dalla normativa nazionale ed europea, pertanto, sussiste la possibilità di stabilire una sinergia tra diverse forme di sostegno pubblico, facendo sì che queste siano "cumulate" a copertura di diverse quote parti di un progetto. La cumulabilità è ammessa dall'art. 9, Reg. (UE) n. 2021/241, ma condizionata al fatto che le varie forme di sostegno non coprano lo stesso costo; diversamente si ha un "doppio finanziamento", vietato dalla normativa eurounitaria.

Sulla differenza tra "cumulo" (consentito) e "doppio finanziamento" si veda la circolare n. 33 del 31 dicembre 2021, in cui il Ministero dell'economia e delle finanze fornisce alcuni importanti chiarimenti in relazione ai concetti di "**divieto di doppio finanziamento**" e di "**cumulo**" delle misure agevolative.

Si tratta, infatti, di due principi distinti e non sovrapponibili:

- il "divieto di doppio finanziamento" prevede che il costo relativo ad un investimento non possa essere rimborsato due volte mediante risorse pubbliche anche di diversa natura;
- il concetto di "cumulo", viceversa, si riferisce alla possibilità di combinare con riferimento a uno stesso investimento - varie tipologie di agevolazioni che vengono quindi cumulate a copertura di diverse quote parti del relativo costo.

Ne deriva che - in relazione ad uno stesso investimento - è possibile cumulare diverse forme di incentivo pubblico, a condizione però che non vadano a coprire lo stesso costo (divieto di doppio finanziamento).

Si evidenzia che il bando prevede che il contributo concesso sia pari al 100% delle spese ammissibili nei limiti degli importi stanziati.

### **6. AMMISSIBILITÀ DELLE SPESE E DOCUMENTAZIONE DA PRESENTARE**

### **6.1 - CRITERI GENERALI DI AMMISSIBILITÀ**

Ai fini dell'erogazione dell'agevolazione concessa, dovranno essere rendicontate le attività svolte per la realizzazione del progetto. Gli importi da prendere in considerazione per la richiesta di rimborso sono quelli al lordo di imposte o altro onere. L'IVA è ammissibile previa presentazione di specifica dichiarazione sulla indetraibilità della stessa (All.11).

Per essere ammissibile, ogni spesa dovrà:

- essere **congrua con le finalità e i contenuti dell'intervento** ammesso a contributo;
- **rientrare nelle voci di costo ritenute ammissibili** come descritte al punto 4 del Bando e nel presente Manuale al punto

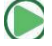

6.3 SPESE AMMISSIBILI E DOCUMENTAZIONE DA PRESENTARE;

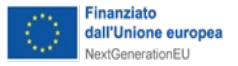

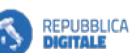

**DIGITALE** 

٠D

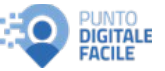

- essere **pertinente e riconducibile al progetto** ammesso dal Nucleo di Valutazione della Regione Emilia-Romagna, così come eventualmente modificato a seguito di variazione approvata, ai sensi di quanto previsto al punto 15 del Bando;
- essere coerente, se del caso con la documentazione di gara ed il contratto con il fornitore;
- essere stata **effettivamente sostenuta dal beneficiario**, ovvero pagata e quietanzata con modalità tracciabili e verificabili;
- essere **sostenuta nel periodo di eleggibilità delle spese**, come previsto al punto 4, capoverso 3, del Bando, intendendo che una spesa rispetta il criterio se:
	- è sorta a partire dalla data della sottoscrizione dell'accordo tra Regione Emilia-Romagna ed Ente sub-attuatore;
	- il giustificativo di spesa si riferisce all'arco temporale dell'organizzazione e realizzazione del progetto, a partire dalla data della sottoscrizione dell'accordo tra Regione Emilia-Romagna ed ente sub-attuatore fino alla data di invio della Rendicontazione delle spese a SAL, ossia fino a due mesi successivi al termine delle attività a Saldo, salvo proroga autorizzata;
	- il relativo pagamento per l'intero importo del giustificativo di spesa è stato eseguito (data della valuta) entro il giorno stesso dell'invio della documentazione per la rendicontazione;
- **derivare da atti giuridicamente vincolanti** (contratti, convenzioni, lettere d'incarico, ordini, ecc.) da cui risultino chiaramente l'oggetto della prestazione o della fornitura e il relativo importo e, inoltre, il riferimento al progetto ammesso all'agevolazione;
- **far riferimento a prestazione/fornitura eseguita nei termini previsti dal contratto,** convenzioni, ordini, ecc.;
- **essere contabilizzata in conformità alle disposizioni di legge ed ai principi contabili** in uno o più conti correnti intestati al richiedente ed essere chiaramente identificabile;
- **rispettare la normativa vigente in materia di contratti pubblici in caso di acquisizione di beni e servizi** tramite procedure di affidamento qualificate come appalti;
- **non risultare agevolate da altri contributi (doppio finanziamento);**
- essere comprovata **esibendo i relativi giustificativi fiscalmente validi.**

### **6.2 - PERIODO DI AMMISSIBILITÀ DELLE SPESE**

I servizi alla cittadinanza dovranno essere messi a disposizione del cittadino a non oltre due mesi dalla sottoscrizione dell'Accordo tra Regione e l'Ente sub-attuatore ed erogati, fino al 31 dicembre 2025, anche qualora il risultato richiesto venga raggiunto in un tempo inferiore, salvo proroghe del progetto nazionale.

**L'ammissibilità delle spese decorre dalla sottoscrizione dell'Accordo tra Regione Emilia-Romagna ed Ente sub-attuatore e termina il 31 dicembre 2025.** 

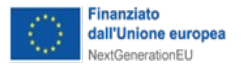

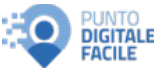

#### **Le spese relative ad attività completate entro il 31 dicembre 2025 potranno essere pagate e quietanzate entro il 27 febbraio 2026.**

Qualora venga concessa una proroga del progetto nazionale per l'esecuzione del piano di attività, Regione Emilia-Romagna ridefinirà i nuovi termini di ammissibilità e di rendicontazione della spesa.

In occasione della rendicontazione dei SAL le spese presentate dovranno essere sostenute e quietanzate entro la data di presentazione della rendicontazione stessa.

### **6.3 - SPESE AMMISSIBILI E DOCUMENTAZIONE DA PRESENTARE**

Il soggetto sub-attuatore in sede di presentazione della domanda deve avere scelto uno dei tre modelli organizzativi previsti dal bando ovvero:

- A Gestione interna;
- B Gestione in coprogettazione con ETS, nel rispetto del CTS, in cui i facilitatori digitali possono essere totalmente forniti dall'ETS o misti con personale di cui al punto A);
- C Gestione esternalizzata, in cui l'intero servizio di facilitazione digitale viene acquisito da un operatore economico.

Per ogni tipologia di modello organizzativo sono ammissibili specifiche tipologie di spese relativamente alle quali si rimanda a quanto riportato al punto 4 del bando e nel relativo Allegato 4 – Piano dei conti.

#### **6.3.1 - Spese ammissibili**

Le tipologie di spese ammissibili sono le seguenti:

- 1) **Spese per formazione in presenza oppure online, inclusi i servizi di assistenza personalizzata propri della facilitazione digitale** (voci A1 - B1 - C1 del piano dei conti):
	- **l'assunzione di personale a tempo determinato**, con termine non oltre il 31 dicembre 2025, il quale dovrà essere reclutato esclusivamente ai fini del progetto e secondo quanto previsto dal decreto-legge n. 80 del 2021, convertito, con modificazioni, dalla legge n. 113 del 2021;
	- **l'affidamento di un incarico di lavoro autonomo**, esclusivamente ai fini del progetto, con termine non oltre il 31 dicembre 2025, e a seguito di selezione ai sensi dell'art. 7 comma 6 del D.Lgs. 165/2001, per l'attuazione del progetto;
	- **l'affidamento della gestione del servizio a soggetti esterni** nel rispetto delle disposizioni vigenti in materia di appalti pubblici, delle disposizioni derogatorie in materia di PNRR e dei relativi obiettivi trasversali;
	- **spese per collaborazioni professionali/forniture di servizi di formazione a carattere specialistico** per particolari attività del progetto, diverse dalla facilitazione digitale, quali docenze in corsi di gruppo e/o la realizzazione di traduzioni per formazione rivolta a minoranze etniche con difficoltà linguistiche o cittadini con deficit uditivi, ecc.;

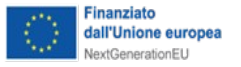

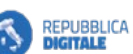

'n **DIGITALE** 

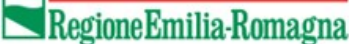

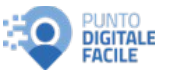

- **spese per missione** (spesa prevista per il Modello A di gestione) relative al solo personale del progetto, il cui salario sia rimborsabile all'interno del progetto;
- **altre spese di personale** per attività di consulenza finalizzate al reclutamento del personale da impiegare come facilitatore o coordinatore;

#### **Altre spese**

- **spese per locazione di locali** (spesa prevista solo per il Modello A e per il Modello C di gestione) – sedi o singole sale – adibiti alla facilitazione digitale o ai corsi previsti nel progetto, appositamente acquisite ed utilizzate per le sole finalità del progetto;
- **altre spese correnti per le sedi** (spesa prevista solo per il Modello A e per il Modello C di gestione) relative alle utenze esclusivamente dei locali per i quali è ammessa la spesa di locazione;
- **spese per la creazione di contenuti formativi ex novo** non presenti nei contenuti già forniti dal Dipartimento per la Trasformazione Digitale o dalla Regione Emilia-Romagna (per es. attraverso il progetto Pane e Internet) e Lepida, per esempio legati a servizi del singolo Ente o alla traduzione di contenuti già esistenti in altri formati, alla fruizione on line o alla realizzazione di MOOC – Massive Open Online Courses<sup>2</sup> – oppure legati a prodotti specifici rivolti a particolari target;
- 2) **Spese per attività di comunicazione/organizzazione di eventi formativi** (voci A2 B2 – C2 del piano dei conti):
	- attività ulteriori e diverse da quelle previste da Regione Emilia-Romagna per la promozione su tutto il territorio, attraverso la produzione di servizi ad immagine coordinata, del progetto "Digitale facile in Emilia-Romagna", e riproduzione di volantini, manifesti, brochure, locandine, messaggi promozionali (via radio, tv, web...) targhe o qualsiasi altro materiale di supporto tangibile e intangibile finalizzato all'attività di comunicazione e promozione delle attività organizzate dai centri di facilitazione digitale, purché coerenti con l'immagine coordinata prodotta da Regione Emilia-Romagna, secondo le indicazioni ricevute dall'Amministrazione Titolare della Misura 1.7.2 del PNRR;
	- servizi di supporto all'organizzazione di particolari eventi come l'organizzazione delle sessioni di formazione di gruppo, o per la divulgazione delle informazioni sui servizi offerti alla cittadinanza.
- 3) **Dotazioni tecnologiche** (voce A3 del piano dei conti):
	- **spese per la fornitura di dotazioni hardware e software e attrezzature tecnologiche** finalizzate alla predisposizione delle postazioni, anche mobili, dei punti di facilitazione digitale o alla formazione di gruppo (pc, monitor, scanner, stampanti, etc.), ad esclusione dei canoni di connettività e ad altre voci di spesa corrente e solo se acquisite direttamente dal soggetto sub-attuatore (pubblica amministrazione).

Tali tipologie di spese sono ammissibili nelle seguenti misure:

<sup>2</sup> Un corso online aperto e di massa o Massive Open Online Courses è un corso pensato per una formazione a distanza che coinvolga un numero elevato di utenti. I partecipanti ai corsi accedono ai contenuti unicamente via rete

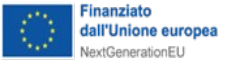

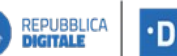

**DIGITALE** 

Regione Emilia-Romagna

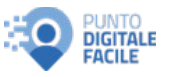

- servizi di formazione in presenza oppure online, inclusi i servizi di assistenza personalizzata propri della facilitazione digitale, **nella misura minima del 70%** del costo complessivo rendicontato (macro-voce A.1 – B.1 – C.1 Spese per formazione del Piano dei conti);
- attività di comunicazione/organizzazione di eventi formativi, **nella misura massima del 15%** del costo complessivo rendicontato (macro-voce A.2 – B.2 – C.2 Attività di comunicazione / organizzazione di eventi del Piano dei conti);
- attrezzature/o dotazione tecnologiche e connessione internet (escluse le spese per i canoni di connettività e altre voci di spesa corrente), **nella misura massima del 15%** del costo complessivo rendicontato (macro-voce C.3 Dotazioni tecnologiche del Piano dei conti).

#### **6.3.2 - Spese ammissibili in caso di implementazione del modello di gestione in coprogettazione con Enti del Terzo Settore (modello B)**

Qualora l'Ente sub-attuatore implementi il modello di gestione in coprogettazione con Enti del Terzo Settore (d'ora in poi ETS), secondo quanto previsto dal D.Lgs. 03 luglio 2017 n. 117 e ss.mm.ii., sono ammissibili le stesse tipologie di spese indicate al paragrafo 6.3.1, anche se tali spese siano sostenute dagli ETS, ad eccezione delle "**spese di missione"** e delle **"altre spese correnti per le sedi",** previste al punto 1) del precedente paragrafo, e quelle per l'acquisto delle **"dotazioni tecnologiche"** indicate al punto 3) che non sono ammissibili se sostenute nell'ambito della coprogettazione.

L'ETS collabora con l'Ente sub-attuatore per la realizzazione degli obiettivi progettuali, seguendone per analogia la medesima disciplina rendicontale e a tal fine si ricorda che deve operare al costo, senza possibilità di ricarichi, ed è assoggettato alla rendicontazione delle spese effettuate nell'ambito delle operazioni a costi reali.

Inoltre, si precisa che l'Ente sub-attuatore, che anche in caso di implementazione del modello di gestione in co-progettazione con Enti del Terzo Settore, risponde oltre che dell'esecuzione della propria attività, anche del coordinamento economico finanziario dell'attività complessiva e del relativo risultato finale. Sono quindi di sua competenza tutte le principali comunicazioni gestionali con l'Ente attuatore ed in particolare le eventuali richieste di autorizzazione per variazioni dell'operazione in itinere. L'Ente sub-attuatore, in quanto unico soggetto che riceve i finanziamenti, è responsabile delle eventuali somme erroneamente percepite dagli ETS in eccedenza rispetto a quanto riconosciuto e della corresponsione di eventuali penali, ove previste.

Pertanto, le attività svolte e le spese sostenute da parte degli ETS devono essere rendicontate all'Ente sub-attuatore ai sensi degli articoli 92, comma 2 e 93, comma 1, lett. e), e comma 4, del codice terzo settore. A tale ultimo proposito, si precisa che gli ETS possono attivare forme di autocontrollo, ai sensi dell'art. 92, comma 1, lett. b) del Codice del Terzo Settore. Le spese rendicontate, una volta verificate e validate dall'Ente sub-attuatore, dovranno essere rendicontate alla Regione Emilia-Romagna, caricando i giustificativi di spesa e le procedure adottate sul sistema ReGiS, parallelamente alla richiesta di liquidazione del contributo.

Per il solo caso di questo modello organizzativo (gestione in coprogettazione con ETS), inoltre, potrà essere ammessa una quota forfettaria per la copertura dei costi indiretti dei soli

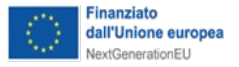

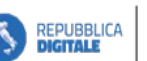

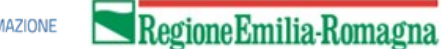

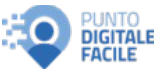

ETS, calcolata in misura non superiore al 15% dei costi diretti di personale relativo alle attività di formazione in presenza oppure on line, incluse le attività di assistenza personalizzata proprie della facilitazione digitale, secondo la modalità semplificata prevista dal Regolamento (UE) 2021/1060 (del Parlamento europeo e del Consiglio) del 24 giugno 2021, art. 54 lettera b $)^3$ .

L'importo forfettario potrà coprire i seguenti costi indiretti a carico degli ETS:

**DIPARTIMENTO** 

**DIGITALE** 

Ð

- costi amministrativi;
- altri costi di personale non impegnato direttamente sulla attività di facilitazione;
- costi di illuminazione, riscaldamento, telefono, sorveglianza, pulizia; canoni di locazione, spese di viaggio, rimborsi spese per missioni.

#### **6.3.3 - Spese ammissibili in caso di implementazione del modello di gestione esternalizzata (Modello C)**

Qualora l'Ente sub-attuatore implementi il modello di gestione esternalizzata l'intero servizio di gestione di facilitazione digitale viene acquisito da un operatore economico, nel rispetto delle disposizioni vigenti in materia di appalti pubblici, delle disposizioni derogatorie in materia di PNRR e dei relativi obiettivi trasversali.

#### **6.3.4 - Documenti giustificativi da inviare in sede di rendicontazione delle spese**

#### **Formazione in presenza oppure online, inclusi i servizi di assistenza personalizzata propri della facilitazione digitale**

#### *Personale dipendente*

Come specificato al punto 6.3.1 sono ammissibili spese per l'assunzione di personale a tempo determinato, con termine non oltre il 31 dicembre 2025, il quale dovrà essere reclutato esclusivamente ai fini del progetto e secondo quanto previsto dal decreto-legge n. 80 del 2021, convertito, con modificazioni, dalla legge n. 113 del 2021, compresi i rimborsi spese per missioni o altro.

Nel caso di personale assunto a tempo determinato con incarico esclusivo da parte della P.A. il costo è interamente spesato sul progetto e pertanto non è richiesta la costruzione dei costi orari e la rilevazione dell'attività sui timesheet, ma sarà necessario produrre la seguente documentazione:

- 1. procedura ad evidenza pubblica svolta nel rispetto delle condizionalità PNRR;
- 2. pubblicazione su inPA (ai sensi del D.M.15 settembre 2022);

<sup>3</sup> **Articolo 54 Finanziamento a tasso forfettario dei costi indiretti in materia di sovvenzioni** 

Se si applica un tasso forfettario per coprire i costi indiretti di un'operazione, esso può basarsi su uno degli elementi seguenti:

a) fino al 7 % dei costi diretti ammissibili, nel qual caso lo Stato membro non è tenuto a eseguire un calcolo per determinare il tasso applicabile; fino al 15 % dei costi diretti ammissibili per il personale, nel qual caso lo Stato membro non è tenuto a eseguire un calcolo per determinare il tasso applicabile;

fino al 25 % dei costi diretti ammissibili, a condizione che il tasso sia calcolato in conformità dell'articolo 53, paragrafo 3, lettera a).

Inoltre, se lo Stato membro ha calcolato un tasso forfettario in conformità dell'articolo 67, paragrafo 5, lettera a), del regolamento (UE) n. 1303/2013, tale tasso fisso può essere utilizzato per un'operazione analoga ai fini della lettera c) del presente articolo

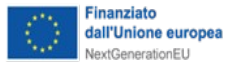

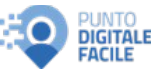

- 3. contratto di assunzione;
- 4. curriculum vitae;
- 5. eventuale accordo di lavoro agile (smart work, telelavoro...);
- 6. in caso di personale rendicontato su più sedi, documentazione della ripartizione delle ore imputate sulle diverse sedi senza sovrapposizioni orarie (suddivisione in centri di costo, timesheet degli altri progetti, ecc.);
- 7. cedolini e LUL;
- 8. pagamenti e quietanze;
- 9. dichiarazione da parte del legale rappresentante del corretto versamento degli oneri fiscali e contributivi;

### *Personale dipendente nell'ambito di coprogettazione con enti partner*

Nell'ambito di procedure di coprogettazione con enti partner (ETS, Cooperative, ecc.) per il personale dipendente degli enti partner, qualora sia personale non reclutato esclusivamente per il progetto, sarà necessario produrre, oltre alla documentazione di cui al paragrafo precedente (ad esclusioni delle voci 1 e 2), la modalità di determinazione del relativo costo orario.

A tal proposito il costo può essere calcolato "dividendo i più recenti costi del lavoro lordi documentati per il personale, se annui, per 1.720 ore nel caso di lavoro a tempo pieno, o per la corrispondente quota proporzionale a 1.720 ore nel caso di lavoro a tempo parziale" art. 55 Regolamento (UE) 1060/2021 e art. 68 bis Regolamento (UE) 1303/2013.

Il costo dovrà essere sempre arrotondato al centesimo dell'euro e deve essere determinato sulla base della retribuzione effettiva lorda, con esclusione dei compensi per lavoro straordinario e diarie, maggiorata di contributi di legge e contrattuali e di oneri differiti (trattamento di fine rapporto, contributi previdenziali e assistenziali).

Nel caso di personale assunto durante l'anno per il quale non è possibile avere a diposizione l'intero costo annuale di riferimento in fase di rendicontazione, così come nei casi di parttime, il calcolo del costo orario verrà riproporzionato al periodo di lavoro.

In caso di esercizio di questa opzione, la verifica si limiterà all'esame della corretta costruzione dei costi orari del personale ed alla regolare registrazione degli impegni dello stesso nei time sheet redatti su base mensile (All.13). La documentazione da produrre è la seguente:

- contratto di assunzione;
- ordine di servizio;
- time sheet (All.13);
- curriculum vitae;
- eventuale accordo di lavoro agile (smart work, telelavoro, ecc.);

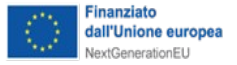

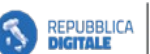

٠D **DIGITALE** 

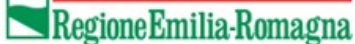

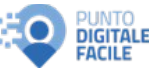

- in caso di personale rendicontato su più sedi, documentazione della ripartizione delle ore imputate sulle diverse sedi senza sovrapposizioni orarie (suddivisione in centri di costo, time sheet degli altri progetti, ecc.);
- cedolini e LUL;
- pagamenti e quietanze;
- dichiarazione da parte del legale rappresentante del corretto versamento degli oneri fiscali e contributivi;
- documenti utilizzati per la determinazione del costo orario (estratti della contabilità, prospetti del consulente del lavoro, ecc.) (All.14).

In alternativa all'opzione di determinazione del costo orario del personale su base oraria annua pari a 1.720, il costo può essere determinato mensilmente sulla base del costo lordo indicato in busta paga, applicato alle ore effettivamente lavorate. Dalla retribuzione lorda mensile, individuata sul cedolino del dipendente, verranno aggiunti il rateo della tredicesima mensilità e l'eventuale rateo della quattordicesima mensilità, i contributi previdenziali e assicurativi a carico ente e la quota di indennità di fine rapporto, mentre verranno esclusi gli elementi mobili della retribuzione.

Il metodo di calcolo utilizzato per una specifica risorsa rimane fisso per tutta la durata progettuale.

Per dichiarare il costo orario occorre utilizzare il modulo pubblicato sul sito regionale nelle pagine relative al presente Bando, in cui sono specificate le voci di costo da considerare (All.14).

Qualora il personale impiegato sia personale assunto per il progetto dovrà essere trasmessa anche la documentazione relativa alla procedura impiegata per la sua individuazione, e nell'attività di selezione dovranno essere rispettate le condizionalità PNRR per le pari opportunità di genere e generazionali, oltre agli obblighi di informazione e pubblicità.

### *Costi per missioni e trasferte*

I costi per missioni e trasferte devono essere attestati da specifica documentazione. I documenti da allegare per l'attestazione del costo di missioni e trasferte:

- autorizzazione alla missione;
- giustificativi di spesa.

#### *Incarichi di lavoro autonomo*

**In caso di contratti di collaborazione,** il cui compenso venga corrisposto al collaboratore in forma periodica e prestabilita (busta-paga) sarà necessario produrre i seguenti documenti:

- **procedura ad evidenza pubblica** svolta nel rispetto delle condizionalità PNRR;
- pubblicazione su inPA (ai sensi del D.M.15 settembre 2022);
- **contratto** sottoscritto dalle parti idoneo ad attestare che il collaboratore è impegnato sulla

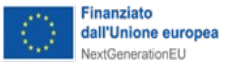

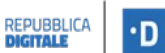

**DIGITALE** 

Regione Emilia-Romagna

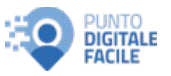

realizzazione delle attività previste dal progetto, riportandone chiaramente i riferimenti (CUP o denominazione o protocollo RER della domanda approvata), da caricare solo in occasione della prima rendicontazione in cui viene imputata la risorsa;

- **certificazione del costo lordo (distinto tra retribuzione base e oneri)** del collaboratore, riportante il CUP di progetto ed il periodo a cui il costo lordo si riferisce;
- **documenti attestanti il pagamento integrale e quietanzato delle retribuzioni, degli oneri previdenziali, ritenute fiscali e oneri sociali** (completi di CUP ove previsto):
	- **retribuzione:** copia di avvenuto bonifico bancario ed estratto conto, o mandato di pagamento con quietanza, o altra modalità di pagamento ammessa come descritto nel presente Manuale al punto

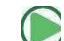

### 8.MODALITÁ DI PAGAMENTO

In caso di bonifici/mandati di pagamento cumulativi, è necessario allegare una dichiarazione, utilizzando esclusivamente il modulo predisposto dalla Regione Emilia-Romagna (All.15), sottoscritta dal legale rappresentante e/o suo delegato o dal responsabile del servizio/ufficio Personale, attestante che nel mandato sono ricompresi i pagamenti effettuati a favore dei collaboratori rendicontati (nome e cognome, importo);

 **oneri e ritenute**: dichiarazione attestante il pagamento di oneri previdenziali, ritenute fiscali e oneri sociali tramite F24, utilizzando esclusivamente il modulo predisposto dalla Regione Emilia-Romagna (All.16);

Documentazione da tenere a disposizione in occasione di controlli in loco in itinere e successivi:

- **cedolini/buste-paga**;
- **copie dei modelli F24** e relativo **estratto conto completo** attestante l'uscita finanziaria.

**In caso di prestazioni professionali** sarà necessario produrre i seguenti documenti:

- **procedura ad evidenza pubblica** svolta nel rispetto delle condizionalità PNRR;
- pubblicazione su inPA (ai sensi del D.M.15 settembre 2022);
- **contratto** sottoscritto dalle parti idoneo ad attestare che il collaboratore è impegnato sulla realizzazione delle attività previste dal progetto indicando la percentuale di tempo dedicata allo stesso, riportandone chiaramente i riferimenti (CUP o denominazione o protocollo RER della domanda approvata), da caricare solo in occasione della prima rendicontazione in cui viene imputata la risorsa;
- **certificazione del costo lordo (distinto tra retribuzione base e oneri)** del collaboratore, riportante il CUP di progetto ed il periodo a cui il costo lordo si riferisce;
- **fattura o nota** riportanti il CUP di progetto**;**
- **documenti attestanti il pagamento integrale e quietanzato dei compensi, degli oneri previdenziali, ritenute fiscali e oneri sociali** (completi di CUP):

**bonifico bancario, estratto conto** o mandato di pagamento con quietanza, o altra modalità di pagamento ammessa come descritto nel presente Manuale al punto  $\bigcirc$ 8.MODALITÁ DI PAGAMENTO

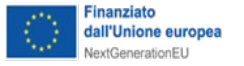

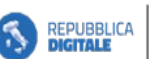

**DIGITALE** 

Ð

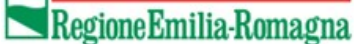

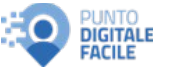

- in caso di bonifici/mandati di pagamento cumulativi, è necessario allegare una dichiarazione utilizzando esclusivamente il modulo predisposto dalla Regione Emilia-Romagna, sottoscritta dal legale rappresentante e/o suo delegato o dal responsabile del servizio/ufficio Personale, attestante che nel mandato sono ricompresi i pagamenti effettuati a favore dei collaboratori rendicontati (nome e cognome, importo);
- **oneri e ritenute**: dichiarazione attestante il pagamento di oneri previdenziali, ritenute fiscali e oneri sociali tramite F24, utilizzando esclusivamente il modulo predisposto dalla Regione Emilia-Romagna;

#### *Affidamento della gestione del servizio a soggetti esterni*

Nel caso in cui si rilevi che è stato affidato un servizio (ad esempio di somministrazione lavoro), i beneficiari che siano organismo di diritto pubblico dovranno dimostrare il rispetto delle procedure di affidamento in base alla disciplina del codice dei contratti pubblici per le acquisizioni di servizi.

Si evidenzia che trattandosi di un affidamento di servizi di un progetto finanziato nell'ambito del Piano Nazionale di Ripresa e Resilienza, le procedure di evidenzia pubblica dovranno rispettare le specifiche condizionalità indicate nel presente manuale al capitolo 9.

Di seguito si illustrano i giustificativi di impegno, rappresentati dalla **documentazione tecnica e di progetto** che dovranno essere prodotti unitamente alla rendicontazione delle spese:

- Atto di nomina del RUP
- Autodichiarazione di assenza di conflitto di interesse per il personale coinvolto nella selezione, a qualsiasi titolo, ai sensi del DPR 445/2000
- Atti di gara funzionali alla procedura di esecuzione dell'appalto pubblico di servizi:
	- Determinazione a contrattare;
	- Procedura di pubblicazione e svolgimento della gara (Bando, Disciplinare di gara, Capitolato Tecnico, nomina Commissione di gara, verbali di gara);
	- Proposta di aggiudicazione a favore del migliore offerente;
	- **Aggiudicazione**
	- Verifica del possesso dei prescritti requisiti
	- Efficacia aggiudicazione (aggiudicazione definitiva)
	- Comunicazioni;
- Contratto per ciascuna procedura adottata;

Relativamente all'**esecuzione del contratto**, se previsti, dovranno essere trasmessi i seguenti documenti:

- Atto di nomina del DEC
- verbale di avvio dell'esecuzione;
- comunicazione di avvio dell'esecuzione;
- subappalti e sub affidamenti;

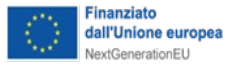

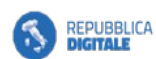

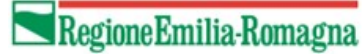

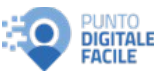

- contestazioni;
- verbale sospensione dell'esecuzione a firma del DEC e del RUP;
- comunicazione sospensione dell'esecuzione;
- verbale ripresa dell'esecuzione a firma del DEC e del RUP;
- comunicazione ripresa dell'esecuzione;
- proroga del termine dell'esecuzione;
- eventuali rettifiche;
- certificato di ultimazione del servizio (in fase di saldo);
- tutto ciò che può interessare la storia cronologica dell'esecuzione e che è propedeutico alla emissione del certificato verifica di conformità/attestazione di regolare esecuzione
- esplicazione riserve;
- relazione finale (in fase di saldo).
- certificato verifica di conformità/attestazione di regolare esecuzione;
- certificato di pagamento;

Relativamente ai giustificativi di spesa e di pagamento dovranno essere trasmesse:

- fatture dei fornitori o documento contabile di valore probatorio equivalente;
- ricevute di bonifico bancario, più estratto conto completo o mandato quietanzato;

Per approfondimenti si vedano capitoli 7 e 8 della presente guida.

I giustificativi di impegno e i giustificati di spesa dovranno essere caricati su ReGiS insieme alla DSAN titolare effettivo (All.10) in relazione alla quale si rimanda al Capitolo 9.

Per le procedure ad evidenza pubblica si richiede altresì la compilazione e la sottoscrizione delle checklist di autocontrollo denominate Checklist "Autocontrollo procedure di selezione dei fornitori (acquisizione beni e servizi a costi reali)" (All.5) e Checklist "Autocontrollo sulle spese sostenute per la presentazione della domanda di rimborso al MITD (acquisizione beni e servizi a costi reali)" (All.6), che dovranno essere caricate su SFINGE.

### **FOCUS: CIG progetti PNRR**

L'Autorità Nazionale Anticorruzione (Anac) con propria deliberazione n. 122 del 16 marzo 2022 ha fornito indicazioni in materiala di appalti e concessioni afferenti agli investimenti pubblici finanziati con le risorse del PNRR e del PNC. In particolare, la deliberazione evidenzia la necessità di acquisire un **codice identificativo di gara (CIG) ordinario** attraverso il sistema Simog per tutti gli affidamenti finanziati con le risorse suddette, al fine di consentire la trasmissione dei dati e delle informazioni necessarie all'attività di monitoraggio dell'Autorità.

### *Spese per locazione di locali*

Si ricorda che la locazione di beni immobili sia da considerare un contatto escluso dall'applicazione del codice dei contratti ai sensi dell'art. 17 comma 1 lettera a) del D.lgs 50/2016 e ribadito dal successivo art. 56 comma 1 lettera e) del D.lgs 36/2023.

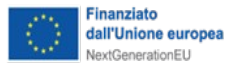

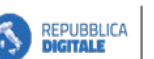

٠D

**DIGITALE** 

Regione Emilia-Romagna

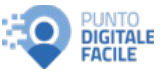

Si evidenzia che trattandosi di una spesa finanziata nell'ambito di un progetto finanziato del Piano Nazionale di Ripresa e Resilienza, le procedure di evidenzia pubblica dovranno rispettare se applicabili le specifiche condizionalità indicate nel presente manuale al capitolo 9.

Relativamente a tale tipologia di spesa i giustificativi di impegno che devono essere trasmessi sono rappresentati da:

- documentazione relativa alla procedura di evidenza pubblica adottata per l'individuazione dei locali;
- contratto di locazione.

Relativamente ai giustificativi di spesa e di pagamento dovranno essere trasmesse:

- fatture dei fornitori o documento contabile di valore probatorio equivalente;
- ricevute di bonifico bancario, più estratto conto completo o mandato quietanzato.

#### *Attività di comunicazione/organizzazione di eventi formativi*

Per quanto riguarda le spese per comunicazione, **il contributo massimo richiedibile è € 1.500,00 complessivi a Punto di facilitazione digitale richiesto**. Le spese devono riguardare esclusivamente la realizzazione di strumenti di diffusione, anche analogici, dei materiali predisposti, tra i quali anche i servizi a supporto della realizzazione di specifici eventi informativi e formativi rivolti alla cittadinanza ed alla diffusione del progetto e dei suoi servizi. (paragrafo 5.1 del bando).

In merito ai documenti giustificativi da inviare in sede di rendicontazione delle spese, per quanto riguarda i giustificativi di impegno, ovvero la **documentazione tecnica e di progetto** e la documentazione relativa **all'esecuzione del contratto** si rimanda a quanto già indicato nel presente manuale per l'*Affidamento della gestione del servizio a soggetti esterni* (si veda paragrafo precedente).

Relativamente ai giustificativi di spesa dovranno essere trasmesse:

- fatture dei fornitori o documento contabile di valore probatorio equivalente;
- ricevute di bonifico bancario, più estratto conto completo o mandato quietanzato;

Per approfondimenti si vedano capitolo 7 e 8 della presente guida.

#### **Inoltre, dovrà essere trasmessa copia scansionata, foto o layout del materiale promozionale realizzato** (in cui siano visibili i loghi).

I giustificativi di impegno, i giustificati di spesa, ed il materiale realizzato dovranno essere caricati su ReGiS insieme alla DSAN sul titolare effettivo (All.10) e relativa documentazione a supporto, in relazione alla quale si rimanda al Capitolo 9 della presente Guida

Per le procedure ad evidenza pubblica si richiede altresì la compilazione e la sottoscrizione delle checklist di autocontrollo denominate Checklist "Autocontrollo procedure di selezione dei fornitori (acquisizione beni e servizi a costi reali)" (All.5) e Checklist "Autocontrollo sulle spese sostenute per la presentazione della domanda di rimborso al MITD (acquisizione beni e servizi a costi reali)" (All.6), che dovranno essere caricate su SFINGE.

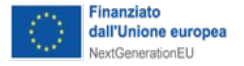

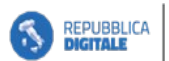

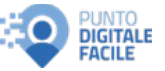

### *Dotazioni tecnologiche*

L'acquisto di strumenti tecnologici è consentito nel **limite massimo di € 2.000,00 a Punto di facilitazione richiesto si veda punto 5.1 del bando.**

Si evidenzia che trattandosi di un affidamento di servizi di un progetto finanziato nell'ambito del Piano Nazionale di Ripresa e Resilienza, le procedure di evidenzia pubblica dovranno rispettare le specifiche condizionalità indicate nel presente manuale al capitolo 9, in particolare il rispetto dei Criteri Ambientali Minimi (CAM) nonché del principio DNSH e quindi la compilazione della specifica Check List dedicata (All.7).

Di seguito si illustrano i giustificativi di impegno che dovranno essere prodotti unitamente alla rendicontazione delle spese:

- Atto di nomina del RUP;
- Autodichiarazione di assenza di conflitto di interesse per il personale coinvolto nella selezione, a qualsiasi titolo, ai sensi del DPR 445/2000;
- Atti di gara funzionali alla procedura di esecuzione dell'appalto pubblico di fornitura:
	- Determinazione a contrattare:
	- Procedura di pubblicazione e svolgimento della gara (Bando, Disciplinare di gara, Capitolato Tecnico, nomina Commissione di gara, verbali di gara);
	- Proposta di aggiudicazione a favore del migliore offerente;
	- **Aggiudicazione;**
	- Verifica del possesso dei prescritti requisiti;
	- **Efficacia aggiudicazione (aggiudicazione definitiva);**
	- Comunicazioni;
- Contratto per ciascuna procedura adottata o ordine di acquisto;

In particolare, relativamente **all'esecuzione del contratto di fornitura**, dovranno essere trasmessi i seguenti documenti se presenti:

- certificato di ultimazione della fornitura;
- tutto ciò che può interessare la storia cronologica dell'esecuzione e che sono propedeutici all'emissione del certificato di verifica di conformità;
- esplicazione riserve;
- relazione finale (in fase di saldo).
- certificato verifica di conformità;
- certificato di pagamento;

Relativamente ai giustificativi di spesa e di pagamento dovranno essere trasmesse:

- fatture dei fornitori o documento contabile di valore probatorio equivalente;
- D.d.T. (Documento di Trasporto nei casi in cui la fattura non sia accompagnatoria ma differita) attraverso il quale è necessario verificare che la sede di consegna delle attrezzature coincida con la sede/le sedi adibite alla facilitazione digitale;
- ricevute di bonifico bancario, più estratto conto completo o mandato quietanzato;

Per approfondimenti si vedano capitoli 7 e 8 della presente guida.

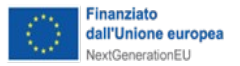

٠D

**DIGITALE** 

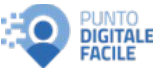

I giustificativi di impegno e i giustificati di spesa dovranno essere caricati su ReGiS insieme alla DSAN sul titolare effettivo (All.10) e relativa documentazione a supporto, in relazione alla quale si rimanda al Capitolo 9 della presente Guida.

Per le procedure ad evidenza pubblica si richiede altresì la compilazione e la sottoscrizione delle checklist di autocontrollo denominate Checklist "Autocontrollo procedure di selezione dei fornitori (acquisizione beni e servizi a costi reali)" (All.5) e Checklist "Autocontrollo sulle spese sostenute per la presentazione della domanda di rimborso al MITD (acquisizione beni e servizi a costi reali)" (All.6), che dovranno essere caricate su SFINGE.

#### *Documenti giustificativi da inviare in sede di rendicontazione delle spese in caso di coprogettazione dei servizi con ETS:*

L'individuazione del/dei soggetto/i ETS a cui affidare la coprogettazione deve rispettare le modalità indicate **dal comma 3 dell'art. 55** del Codice del Terzo Settore (CTS).

Ai fini della rendicontazione è necessario produrre i seguenti documenti:

- 1. **Evidenza del procedimento di selezione del soggetto** e nello specifico:
	- Copia dell'Atto del dirigente o delibera che ha dato avvio alla procedura;
	- Copia dell'avviso pubblico e prova della relativa pubblicazione;
	- Copia Verbali connessi alla procedura di selezione svolta;
	- Copia dell'atto (atto del dirigente o delibera) con cui si è concluso il procedimento di selezione.

In particolare, l'avviso pubblico deve avere il seguente contenuto minimo:

- a. finalità del procedimento;
- b. oggetto, con riferimento ad una o più delle attività di cui all'art. 5 CTS;
- c. durata del partenariato;
- d. quadro progettuale ed economico di riferimento;
- e. requisiti di partecipazione e cause di esclusione, con particolare riguardo alla disciplina in materia di conflitti di interesse;
- f. fasi del procedimento e modalità di svolgimento;
- g. criteri di valutazione delle proposte, anche finalizzate a sostenere la continuità occupazionale del personale dipendente degli ETS;
- h. termini di conclusione del procedimento.

L'avviso deve altresì indicare l'insieme delle risorse messe a disposizione dall'amministrazione procedente ed utilizzabili nell'eventuale esecuzione delle attività di progetto (risorse economiche, beni mobili e/o immobili, risorse umane), stimando il c.d. valore d'uso del bene e indicando gli oneri dovuti per il pagamento delle utenze attive.

2. **Evidenza del possesso dei requisiti richiesti** da parte del soggetto selezionato e dei controlli effettuati (da bando o richiesti dal CTS)

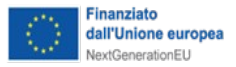

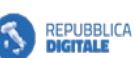

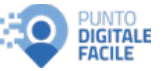

- 3. **Evidenza della procedura di coprogettazione**, trasmettendo copia dei verbali ad essa connessa. Tale attività in linea di massima può svolgersi in due modalità tra loro alternative:
	- a. l'attivazione del tavolo di co-progettazione con i soli ETS selezionati che assicura celerità ma priva dell'apporto che potrebbe essere fornito da altri enti;
	- b. un procedimento allargato a tutti gli ETS qualificati.

٠D

- 4. **Convenzione** (copia della convenzione firmata digitalmente tra le parti), che deve riportare i seguenti contenuti minimi:
	- a. durata del partenariato;
	- b. impegni comuni e quelli propri di ciascuna parte
	- c. quadro economico risultante dalle risorse, anche umane, messe a disposizione dall'ente procedente e dagli ETS;
	- d. eventuali garanzie e coperture assicurative richieste agli ETS (tenuto conto della rilevanza degli impegni e delle attività di progetto);
	- e. eventuali sanzioni e ipotesi di revoca del contributo a fronte di gravi irregolarità o inadempimenti degli ETS;
	- f. termini e modalità della rendicontazione analitica delle spese inerenti alle attività svolte, limiti e modalità di revisione della convenzione;
	- g. disciplina in materia di tracciabilità dei flussi finanziari;
	- h. eventuali conferimenti in disponibilità di immobili da parte dell'ente sub-attuatore all'ETS per l'esecuzione del progetto.

Qualora l'individuazione e la co-progettazione dell'Ente del Terzo settore sia avvenuta sotto forma di accreditamento ai sensi del **comma 4, dell'art. 55,** nel rispetto dei principi di trasparenza, imparzialità, partecipazione e parità di trattamento, previa definizione, da parte della Pubblica amministrazione procedente, degli obiettivi generali e specifici dell'intervento, della durata e delle caratteristiche essenziali dello stesso nonché dei criteri e delle modalità per l'individuazione degli enti partner, il beneficiario dovrà dare evidenza di quanto segue:

- 1. **Atto del dirigente della PA/ delibera, che ha dato avvio del procedimento**, anche su iniziativa degli ETS;
- 2. **Copia dell'Avviso, dei relativi allegati e della sua pubblicazione,** che oltre agli elementi di principio sopra indicati regoli anche i seguenti aspetti:
	- a. requisiti richiesti agli ETS, specificatamente inerenti alla procedura di accreditamento;
	- b. eventuale durata del rapporto di accreditamento;
	- c. condizioni economiche per l'attivazione del rapporto di accreditamento;
	- d. regolamentazione delle modalità di scelta degli ETS accreditati per l'attivazione del partenariato;
	- e. sistema di controllo, vigilanza e monitoraggio, nonché relativo regime sanzionatorio;

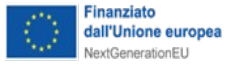

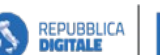

Regione Emilia-Romagna **DIGITALE** 

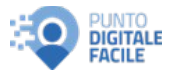

- f. regolamentazione delle ipotesi di recesso, di risoluzione e di continuità delle attività e dei servizi;
- g. importo del contributo riconoscibile agli enti accreditati;

٠D

- 3. **Copia degli atti relativi all'istituzione dell'Elenco/Albo "aperto" degli ETS accreditati;**
- 4. **Copia dei Verbali relativi allo svolgimento delle sessioni di co-progettazione;**
- 5. **Copia Atto del dirigente/delibera che conclude la procedura ad evidenza pubblica;**
- 6. **Copia del patto di accreditamento sottoscritto da Comune e dagli ETS selezionato nella circostanza per il progetto**.

Per quanto riguarda i costi sostenuti dall'ETS, non ricompresi nei precedenti paragrafi, ma comunque previsti tra le spese ammissibili del bando ed in particolare dall'allegato 4 "Piano dei conti", nella fattispecie dal Modello B – gestione in coprogettazione con ETS, e non rappresentati dai costi indiretti forfettari, dovranno essere trasmessi:

- i giustificativi di impegno, ovvero i provvedimenti che hanno originato le spese ammissibili in cui sia esplicitamente indicata la connessione e pertinenza della spesa con l'operazione finanziata. I giustificativi di impegno devono includere le dichiarazioni e copia della documentazione che consenta la verifica delle procedure di selezione del fornitore o prestatore d'opera, che devono essere compatibili con gli obblighi connessi al rispetto degli obiettivi trasversali del PNRR (capitolo 9);
- i giustificativi di spesa e pagamento, rappresentati da:
	- fatture dei fornitori o documento contabile di valore probatorio equivalente;
	- ricevute di bonifico bancario, più estratto conto completo o mandato quietanzato.

Per approfondimenti si vedano capitoli 7 e 8 della presente guida.

### *Ulteriore documentazione da presentare in sede di rendicontazione*

In sede di rendicontazione il beneficiario dovrà presentare, se pertinente, anche la seguente documentazione, a cura del legale rappresentante:

- **relazione intermedia e finale** (All.3) attestante il conseguimento degli obiettivi di progetto, completa della documentazione di progetto, riferita a tutte le attività realizzate, che ne comprovi l'effettivo svolgimento secondo le modalità e le tempistiche previste dal bando e dalla convenzione (es. fogli presenze, documentazione fotografica, pdf/fotografie del materiale prodotto, inviti, newsletter, pagine web, brochure, poster, cartellonistica, video ecc.) o link di accesso ai file degli stessi;
- **DSAN relativa alla detraibilità o meno dell'IVA** (All.11), tale dichiarazione va presentata solo con il primo SAL, salvo cambiamenti occorsi;
- **Relazione e Check list DNSH** (All.7) relativi all'acquisto di dotazioni tecnologiche e la relativa documentazione a supporto;
- **Check list Pari opportunità** (All.8) da compilare per ogni procedura ad evidenza pubblica espletata;

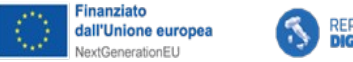

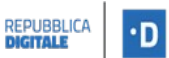

**DIGITALE** 

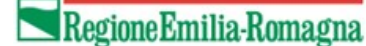

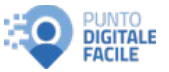

- **DSAN assenza conflitto di interessi** (All.9);
- **DSAN titolare effettivo** (All.10) dell'Ente sub-attuatore (oltre a quelle degli eventuali operatori economici coinvolti dal sub-attuatore, precedentemente indicata) e la relativa documentazione a supporto.

#### *Modulistica*

I moduli predisposti dalla Regione Emilia-Romagna, citati nel presente documento, sono rinvenibili sul sito regionale al link:

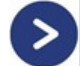

Bando non competitivo per Punti Digitale Facile - Agenda Digitale - dell'Emilia-Romagna (regione.emilia-romagna.it)

#### **6.3.5 - Spese non ammissibili**

Sono considerate non ammissibili:

- le spese per coordinamento del progetto o assistenza tecnica;
- le spese per il personale interno eventualmente utilizzato, assunto a tempo indeterminato o determinato per finalità diverse dal progetto;
- la quantificazione economica del lavoro volontario;
- i canoni di connettività ed altre voci di spesa corrente relativi alla tecnologia.

Inoltre, non sono ammissibili tutte le spese che non rispettano le specifiche condizioni indicate dal Bando e, in generale, tutte le spese non conformi alla normativa europea, nazionale e regionale pertinente.

A titolo esemplificativo e non esaustivo, sono da considerare escluse:

- multe, penali, ammende, sanzioni pecuniarie;
- costi dichiarati, sostenuti o rimborsati su altri progetti finanziati con fondi pubblici;
- spese pagate in contanti, o comunque con modalità diverse da quelle elencate nel presente Manuale al punto 8. MODALITÀ DI PAGAMENTO;
- gli interessi passivi.

### **7. FATTURE ELETTRONICHE, NOTE DI DEBITO O DOCUMENTI CONTABILI DI VALORE PROBATORIO EQUIVALENTE**

I giustificativi che posso essere presentati in fase di rendicontazione e che dovranno essere caricati su ReGiS sono rappresentati da **fatture elettroniche, note di debito o documenti contabili di valore probatorio equivalente, intestati al beneficiario** e contenenti tutti i seguenti **elementi obbligatori** ai sensi dell'art. 21 e 21 bis del DPR 633/1972:

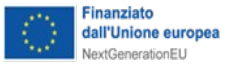

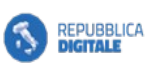

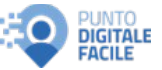

- a) data di emissione;
- b) numero progressivo;
- c) ditta, denominazione o ragione sociale, nome e cognome, residenza o domicilio del soggetto cedente o prestatore;
- d) numero di partita IVA del soggetto cedente o prestatore;
- e) ditta, denominazione o ragione sociale, nome e cognome, residenza o domicilio del soggetto cessionario o committente;
- f) numero di partita IVA o codice fiscale del soggetto cessionario o committente;
- g) natura, qualità e quantità dei servizi formanti oggetto dell'operazione;
- h) corrispettivi ed altri dati necessari per la determinazione della base imponibile, aliquota, ammontare dell'imposta e dell'imponibile;
- i) titolo del progetto ammesso al finanziamento;
- j) indicazione del riferimento al PNRR MISSIONE 1 COMPONENTE 1 MISURA 1.7.2;
- k) estremi identificativi del contratto a cui la fattura si riferisce;
- l) indicazione dettagliata dell'oggetto dell'attività prestata (per servizi, il dettaglio sarà riportato nella relazione che accompagna la fattura; per forniture, sarà indicato in fattura il dettaglio dei beni forniti con indicazione, nel caso in cui sia prevista, del luogo di installazione);

Con l'eccezione delle fatture emesse da **fornitori esteri** per i dati relativi ai punti d), f) e h). In relazione alle **fatture in valuta estera**, il beneficiario dovrà inoltre produrre la seguente documentazione:

- l'autofattura registrata in contabilità, se trattasi di fattura emessa da un paese extraeuropeo;
- fattura emessa dal fornitore estero con integrazione secondo il principio del reverse charge, se trattasi di fattura emessa da un paese europeo che non ha adottato l'euro.

Le **fatture elettroniche (trasmesse esclusivamente in formato .xml)** devono contenere la descrizione esaustiva, completa e dettagliata dei servizi acquisiti, chiaramente attribuibili alle attività di progetto, **il CIG (ove applicabile)** ed il **CUP - Codice Unico Progetto.** 

In sostituzione della fattura può essere accettata la **nota di debito**, **purché tale documento**, **sia fiscalmente valido, in regola con gli eventuali adempimenti di bollo, e contenga il CUP di progetto** e sia corredato da **una dichiarazione del legale rappresentante** in cui venga riportata la norma fiscale per cui il soggetto non è tenuto all'emissione di fatture, bensì a documenti ad essa alternativi, ed indicato di che documento si tratta.

#### **FOCUS: CUP E ANNULLAMENTO FATTURE**

Tutti i documenti giustificativi di spesa che formano oggetto di rendicontazione (fatture elettroniche o documenti contabili di equivalente valore probatorio, bonifici bancari) **dovranno riportare**, in relazione a ciascuna transazione posta in essere dal beneficiario, **il Codice Unico di Progetto (CUP)** relativo al progetto, **nonché l'indicazione della misura**

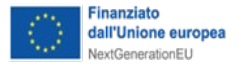

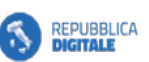

**DIPARTIMENTO** ٠D **DIGITALE** 

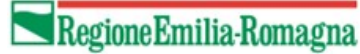

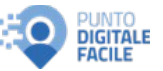

#### **PNRR MISSIONE 1 COMPONENTE 1 MISURA 1.7.2. (anche ai fini dell'annullamento dei giustificativi di spesa)**

**Non è richiesto il CUP** solo per i pagamenti del personale il cui compenso venga corrisposto al collaboratore in forma periodica e prestabilita (busta-paga/cedolini), che possono essere effettuati con bonifici/mandati cumulativi.

Per la rendicontazione dei giustificativi di spesa si vedano le indicazioni per la corretta fatturazione dei servizi oggetto di rimborso contenute nell'**All.12** e le modalità di **annullamento dei giustificativi** delle fatture contenute nelle *Linee Guida per i Soggetti Attuatori individuati tramite Accordi ai sensi dell'art. 5, comma 6, del D.lgs. n. 50/2016 Piano Nazionale di Ripresa e Resilienza finanziato dall'Unione Europea – NextGenerationEU* del Dipartimento per la Trasformazione Digitale del marzo 2023, Attuazione misure PNRR (innovazione.gov.it)**.**

Con riferimento all'obbligo di annullamento delle fatture oggetto della agevolazione e alla necessità di conciliare tale adempimento con l'emissione di fatture elettroniche, si precisa che: **al momento dell'emissione della fattura i dati relativi all'annullo devono essere inseriti nel "campo note" della fattura stessa**. In questo modo la fattura viene emessa in originale "già annullata".

Pertanto, non potrà essere apposto posteriormente alla data di emissione del documento contabile (data di generazione del file) alcun "Timbro", di qualunque natura anche digitale, in quanto tale fattispecie costituirebbe contraffazione del documento/file originale, che risulterebbe non più integro.

Inoltre, non è ammesso stampare il file contenente i dati della fattura elettronica ed apporre su tale documento qualsiasi timbro di annullamento, in quanto quest'ultima non rappresenta fattura originale.

# **8. MODALITÁ DI PAGAMENTO**

Nel rispetto degli **obblighi di tracciabilità** sono ammissibili solo ed esclusivamente i pagamenti effettuati con bonifico bancario o postale, documentati secondo le modalità elencate nella seguente tabella.

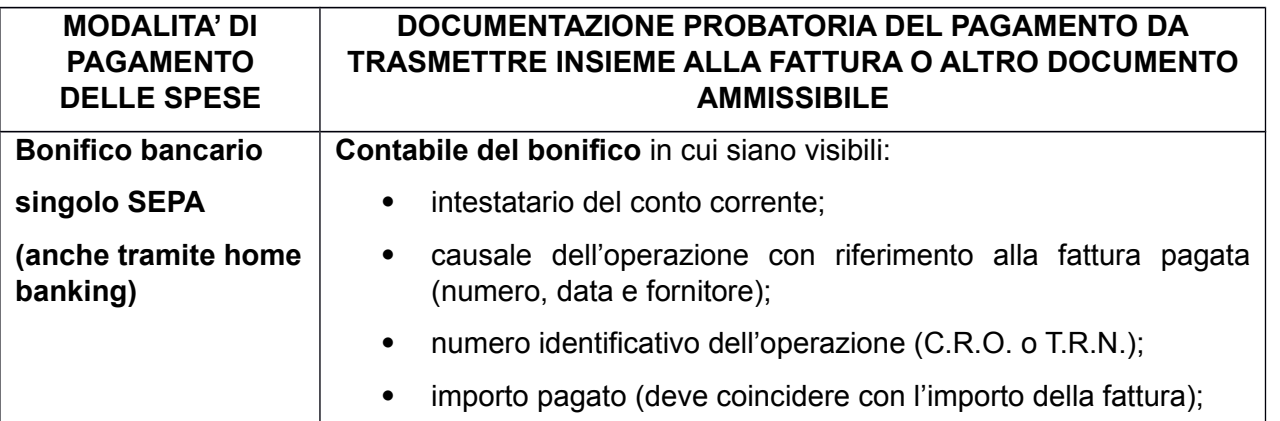

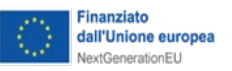

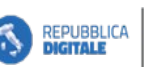

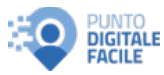

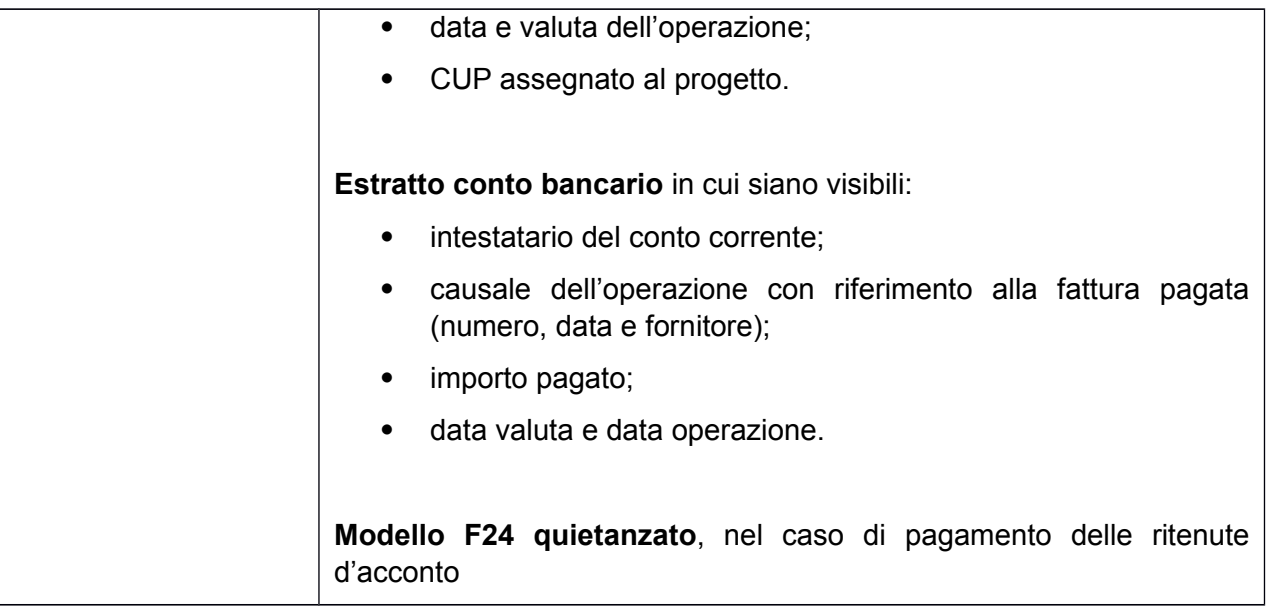

I bonifici dovranno essere singoli e non cumulativi, ovvero ad una fattura dovrà corrispondere un ordine di pagamento di pari importo, tranne il caso in cui con un unico pagamento vengano pagate più fatture dello stesso fornitore, tutte inerenti esclusivamente al progetto cofinanziato.

**Fanno eccezione i pagamenti del personale, il cui compenso venga corrisposto al collaboratore in forma periodica e prestabilita (busta-paga/cedolini), che possono essere effettuati con bonifici/mandati cumulativi, purché corredati da apposita dichiarazione** sotto forma di DSAN sottoscritta dal legale rappresentante e/o suo delegato o dal responsabile del servizio/ufficio Personale attestante che nel bonifico/mandato sono ricompresi i pagamenti effettuati a favore dei collaboratori rendicontati (nome e cognome, importo).

Nel caso in cui più ordini di pagamento risultino raggruppati in un'unica operazione finanziaria dovrà essere garantita la piena tracciabilità del pagamento, ovvero l'importo dell'ordine di bonifico dovrà corrispondere all'importo della fattura, e tale corrispondenza dovrà essere riscontrabile sia nella quietanza di pagamento, che deve risultare chiaramente e distintamente riferita alla fattura, sia nella distinta prodotta dalla banca.

Sono inoltre esclusi e non ammessi i pagamenti effettuati con altre modalità, compresi:

- contanti;
- assegni bancari:
- Ri.ba.;
- carte prepagate;
- pagamenti attraverso cessione di beni o **compensazione** di qualsiasi genere tra il beneficiario ed il fornitore e in contanti. Tale principio vale anche per le spese di personale, che devono corrispondere a pagamenti effettivamente e definitivamente sostenuti dai beneficiari.

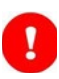

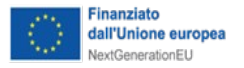

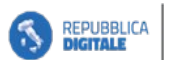

Ð

**DIGITALE** 

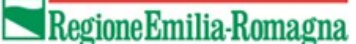

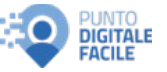

Si precisa inoltre che:

- **la documentazione probatoria del bonifico è la contabile.** In alternativa, possono essere accettati l'elenco dei bonifici disposti, formalmente emesso dall'istituto di credito, o anche la disposizione di bonifico, se l'importo di questa coincide esattamente sia con l'importo della fattura sia con quello dell'estratto conto (fatti salvi eventuali costi del bonifico, se non disgiunti in estratto conto). Tutti i documenti a supporto devono comunque contenere i dati richiesti nella tabella Modalità di pagamento;
- **non si considerano quietanze di pagamento le liste movimenti conto**, è necessario inviare l'estratto conto completo, possibilmente evidenziando le operazioni oggetto di rendiconto;
- la **documentazione** probatoria del pagamento (ricevute, estratti conto, ecc.) dovrà essere **completa, integra e leggibile**, comprensiva del pagamento effettuato opportunamente evidenziato.

### **9. OBBLIGHI DEI BENEFICIARI**

Il beneficiario è tenuto a rispettare tutti gli obblighi indicati al punto 12 del Bando, di seguito dettagliati:

- garantire il coordinamento e la realizzazione operativa dell'intervento per il raggiungimento dei target riferiti alla misura 1.7.2. "Rete di servizi di facilitazione digitale";
- assicurare il rispetto del D. Lgs. n. 50/2016 e ss.mm.ii. e del D. Lgs. n. 36/2023 e ss.mm.ii. e dei principi di imparzialità, buon andamento, trasparenza e pubblicità di cui alla L. 241/90;
- rendere tempestivamente disponibile ai soggetti realizzatori/soggetti gestori ogni informazione utile all'attuazione delle azioni dell'intervento;
- individuare eventuali fattori che possano determinare ritardi che incidano in maniera considerevole sulla tempistica attuativa e di spesa, definita nel cronoprogramma, relazionando al Soggetto Attuatore sugli stessi;
- acquisire tempestivamente il CUP e comunicarlo a Regione Emilia-Romagna, e in generale rispettare quanto previsto dall' articolo 11 della legge 16 gennaio 2003, n. 3, in merito alla richiesta dei Codici Unici di Progetto, CUP, e garantirne l'indicazione su tutti gli atti amministrativo-contabili relativi all'attuazione della Misura;
- assicurare, a livello appropriato di attuazione, la completa tracciabilità dei flussi finanziari come previsto dall'art. 3 legge 13 agosto 2010, n. 136 e la tenuta di un'apposita codificazione contabile per l'utilizzo delle risorse del PNRR;
- assicurare, a livello appropriato di attuazione, l'effettuazione dei controlli amministrativo-contabili previsti dalla legislazione nazionale per garantire la regolarità delle procedure e delle spese, prima della loro rendicontazione al Soggetto attuatore;

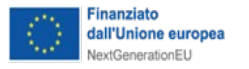

**REPUBBLICA**<br>**DIGITALE** 

٠D

**DIGITALE** 

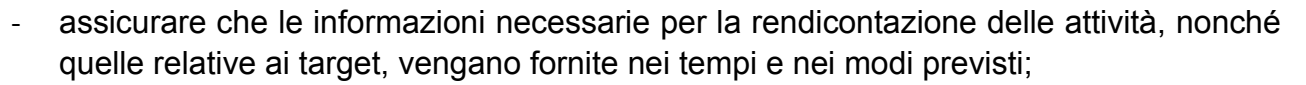

**Regione Emilia-Romagna** 

**DIGITALE** 

- adottare misure adeguate volte a rispettare il principio di sana gestione finanziaria secondo quanto disciplinato nel Regolamento finanziario (UE, Euratom) 2018/1046, in particolare in materia di prevenzione dei conflitti di interessi, delle frodi, della corruzione e di recupero e restituzione dei fondi che sono stati indebitamente versati e finalizzate ad evitare il rischio di doppio finanziamento degli interventi, secondo quanto disposto dall'art. 22 del Regolamento (UE) 2021/241;
- comunicare al Soggetto attuatore le irregolarità o le frodi riscontrate a seguito delle verifiche di competenza e adottare le misure necessarie, nel rispetto delle indicazioni fornite dal Ministero dell'economia e delle finanze;
- porre in essere tutte le azioni utili a perseguire gli obiettivi prefissati e conseguire milestone e target previsti al fine di evitare il disimpegno delle risorse da parte della Commissione;
- garantire l'alimentazione del sistema informatico di registrazione e conservazione di supporto alle attività di gestione, monitoraggio, rendicontazione e controllo delle componenti del PNRR necessari alla sorveglianza, alla valutazione, alla gestione finanziaria (ReGiS), mediante il caricamento diretto delle informazioni oppure utilizzando un proprio sistema informativo, attraverso appositi protocolli di interoperabilità ovvero caricamenti massivi dei dati;
- garantire e promuovere il rispetto degli obblighi in materia di informazione e pubblicità di cui all'art. 34 del Regolamento (UE) 2021/241, assicurando, in particolare che tutte le azioni di informazione e pubblicità poste in essere siano coerenti con le condizioni d'uso dei loghi e di altri materiali grafici definiti dall'Amministrazione titolare degli interventi (logo PNRR e immagine coordinata) e dalla Commissione Europea (emblema dell'UE) per accompagnare l'attuazione del PNRR, incluso il riferimento al finanziamento da parte dell'Unione europea e all'iniziativa Next Generation EU utilizzando la frase "finanziato dall'Unione europea – Next Generation EU". La gerarchia dei loghi da rispettare va sempre dall'ente di governo più ampio a livello territoriale fino a quello locale, mettendo in primo piano quello dell'Unione europea. Quando necessario, è possibile aggiungere l'eventuale logo del soggetto attuatore beneficiario del finanziamento, dopo il gruppo dei loghi istituzionali. Qualsiasi sia la dimensione nella quale il logo verrà utilizzato è necessario mantenere una distanza minima da altri elementi (loghi, immagini o testo) definita come "area di rispetto";
- garantire, a pena di sospensione o revoca del finanziamento, l'applicazione dei principi trasversali e in particolare del principio di non arrecare un danno significativo agli obiettivi ambientali (DNSH) di cui all'art.17 del Regolamento (UE) 2020/852 e del principio del tagging clima e digitale, anche da parte dei Soggetti realizzatori / Soggetti gestori, inserendo gli opportuni richiami negli atti di propria competenza, raccogliendo i dati ed effettuando tutte le verifiche necessarie previste dalla normativa, e dando conto dell'azione mediante le checklist previste per la Misura, in ogni fase del progetto;
- garantire per sé e per gli operatori economici selezionati, l'applicazione delle pari

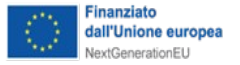

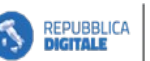

**DIGITALE** 

٠D

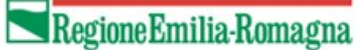

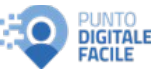

opportunità di genere e generazionali nel mercato del lavoro, nonché di inclusione lavorativa delle persone disabili, attraverso l'inserimento degli opportuni richiami negli atti di propria competenza, raccogliendo i dati ed effettuando tutte le verifiche necessarie previste dalla normativa specifica, e dando conto dell'azione mediante le checklist previste per la Misura, in ogni fase del progetto (si veda il paragrafo **OBBLIGHI CONNESSI AL RISPETTO DEGLI OBIETTIVI TRASVERSALI DEL PNRR**);

- provvedere alla trasmissione di tutta la documentazione afferente al conseguimento di milestone e target, attraverso l'alimentazione del sistema informativo REGIS, ivi inclusa quella a comprova dell'assolvimento del DNSH e, ove pertinente in base alla Misura, fornire indicazioni tecniche specifiche per l'applicazione progettuale delle prescrizioni finalizzate al rispetto dei tagging climatici e digitali stimati;
- conservare tutti gli atti e la relativa documentazione giustificativa su supporti informatici adeguati e renderli disponibili per le attività di controllo e di audit;
- fornire su richiesta dell'Amministrazione titolare ogni informazione utile per la predisposizione della dichiarazione di affidabilità di gestione;
- inviare a Regione Emilia-Romagna la comunicazione preventiva della data di apertura effettiva di ogni punto di facilitazione con almeno 15 giorni solari di anticipo, per coordinare le possibili attività di comunicazione;
- inviare dichiarazione di raggiungimento dell'ultima milestone di progetto entro il 15 gennaio del 2026;
- comunicare formale rinuncia al contributo nel caso in cui si verifichino situazioni che non consentano di avviare o di portare a compimento l'intervento o parte di esso;
- apporre i loghi che Regione Emilia-Romagna fornirà in merito al progetto "Digitale facile in Emilia-Romagna" e alla Misura 1.7.2. del PNRR, e mettere in evidenza su tutti i materiali informativi, pubblicitari e promozionali (cartacei o digitali) relativi al progetto presentato, il contributo erogato o l'intervento diretto realizzato con i fondi PNRR;
- partecipare alle attività di coordinamento dei facilitatori organizzato da Regione Emilia-Romagna all'interno del progetto "Digitale facile in Emilia-Romagna";
- impegnarsi ad utilizzare gli strumenti tecnologici a supporto della diffusione del progetto "Digitale facile in Emilia-Romagna" e dei suoi servizi presso la popolazione che la Regione realizzerà (es. sito web dedicato al progetto);
- impegnarsi a realizzare quanto definito dal Tavolo di coordinamento del progetto che sarà istituito da Regione Emilia-Romagna nell'ambito delle governance del progetto "Digitale facile in Emilia-Romagna";
- far rispettare agli altri enti realizzatori, ove esistenti, gli impegni assunti nei confronti della Regione Emilia-Romagna, che saranno declinati in apposito Accordo conforme al presente Avviso;
- partecipare alle attività di monitoraggio e valutazione dei risultati come descritto al punto 2.3.

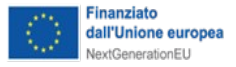

**DIPARTIMENTO DIGITALE** 

٠D

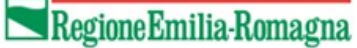

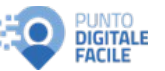

### **9.1 - OBBLIGHI CONNESSI AL RISPETTO DEL PRINCIPIO DNSH**

L'art. 18 del Regolamento UE 241/2021 stabilisce che tutte le misure del PNRR debbano soddisfare il principio di "non arrecare danno significativo agli obiettivi ambientali".

Tale vincolo si traduce in una valutazione di conformità degli interventi al c.d. principio del "Do No Significant Harm" (DNSH), con riferimento al sistema di tassonomia delle attività ecosostenibili di cui all'art. 17 del Reg. (UE) 2020/852 ex-ante, in itinere ed ex-post.

I soggetti sub-attuatori, come evidenziato dalle linee guida del Dipartimento per la Trasformazione Digitale, ed in particolare dallo specifico allegato sul DNSH, sono chiamati ad effettuare una valutazione di conformità degli interventi a tale principio qualora procedano all'acquisto di apparecchiature elettriche ed elettroniche oppure all'affidamento di servizi di stampa gestita. In tali casi dovranno adottare obbligatoriamente nelle gare d'appalto i CAM e rispettare i contenuti della Guida operativa redatta dal Ministero dell'Economia e delle Finanze – Ragioneria Generale dello Stato per il rispetto del principio di non arrecare danno significativo all'ambiente – DNSH – in particolare i riferimenti contenuti nella **scheda tecnica di dettaglio n. 3** ivi prevista (si veda ad oggi la circolare n. 33 del 13 ottobre 2022 del Ministero dell'Economia e delle Finanze – Ragioneria Generale dello Stato).

Inoltre, per assolvere a tale obbligo gli Enti sub-attuatori dovranno redigere **una specifica relazione sull'applicazione del principio del DNSH e procedere alla compilazione ed invio della check-list 3 "Acquisto, Leasing e Noleggio di computer e apparecchiature elettriche ed elettroniche"** (All.7), oltre alla trasmissione della documentazione comprovante quanto indicato nella relazione e nella check-list.

### **9.2 - OBBLIGHI CONNESSI AL RISPETTO DEGLI OBIETTIVI TRASVERSALI DEL PNRR**

#### **PARI OPPORTUNITA' DI GENERE E GENERAZIONALI**

Ai sensi dell'art. 47 rubricato «Pari opportunità generazionali e di genere, e inclusione lavorativa dei contratti pubblici PNRR e PNC» del D.L. 77/2021 (c.d. Semplificazione-BIS) e del D.P.C.M. del 7/12/2021 – Adozione Linee guida per favorire le pari opportunità - tutte le procedure afferenti agli investimenti pubblici finanziati, in tutto o in parte, con le risorse previste nell'ambito del PNRR sono soggette agli obblighi in materia di Pari Opportunità (All.8).

I soggetti sub-attuatori nonché gli operatori economici devono garantire:

- parità di genere e partecipazione delle donne al mercato del lavoro;
- incremento delle prospettive occupazionali dei giovani;
- inclusione lavorativa delle persone disabili.

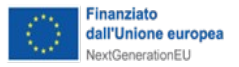

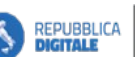

٠D

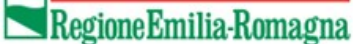

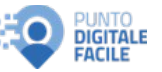

Per garantire l'assolvimento di tale obbligo i soggetti sub-attuatori devono prevedere nei bandi gara, negli avvisi e negli inviti specifiche clausole dirette all'inserimento, sia come requisiti «necessari» (quota del 30%) sia come requisiti «premiali», di criteri orientati a garantire l'incremento dell'occupazione giovanile (max 36 anni) e dell'occupazione femminile, salvo deroghe parziali o affidamenti di modico valore e durata molto breve.

Le clausole devono essere assistite da penali per inadempimento con un valore minimo dello 0,6%.

Inoltre, gli operatori economici in relazione alla propria dimensione aziendale dovranno trasmettere in sede di offerta uno specifico rapporto o nei successivi sei mesi dall'affidamento una relazione sul rispetto della parità di genere. Nello specifico:

- sino a 15 dipendenti non ci sono obblighi;
- da 15 a 50 dipendenti entro sei mesi dall'affidamento deve essere trasmessa una relazione (si usa modello del rapporto) sul rispetto della parità di genere, la certificazione su norme disabili e una seconda relazione;
- da 50 dipendenti in su l'operatore economico è tenuto a produrre un rapporto di genere insieme all'offerta.

Per indicazioni operative su come procedere si veda la normativa citata ed il bando tipo ANAC, che contiene le clausole PNRR.

In fase di rendicontazione dovrà essere compilata, firmata e trasmessa la checklist All.8 insieme alla documentazione a supporto.

### **INFORMAZIONE, COMUNICAZIONE E PUBBLICITA' (EX ART. 34, REG. UE 2021/241)**

Il Reg. (UE) 2021/241 impone di garantire adeguata visibilità ai risultati degli investimenti e al finanziamento dell'Unione Europea per il sostegno offerto, prevedendo obblighi tanto in capo ai Soggetti Attuatori, quanto in capo ai soggetti beneficiari (ovvero i Sub-attuatori).

L'art. 34 comma 2 del citato Regolamento, richiamato anche dall'art. 5 dell'Accordo per la realizzazione della Misura 1.7.2, prevede che i beneficiari dei finanziamenti dell'Unione rendano nota l'origine degli stessi e ne assicurino la visibilità, diffondendo informazioni coerenti, efficaci e proporzionate destinate a pubblici diversi, tra cui i media e il vasto pubblico.

 La norma prevede, inoltre, che i destinatari dei fondi provvedano a dare visibilità agli interventi finanziati valorizzando l'emblema dell'Unione e rendendo esplicito il riferimento al finanziamento europeo e all'iniziativa Next Generation EU.

Nello specifico le amministrazioni responsabili ed i soggetti attuatori a vario titolo coinvolti nel processo di attuazione del PNRR e dei relativi progetti dovranno:

- mostrare correttamente e in modo visibile in tutte le attività di comunicazione a livello di progetto l'emblema dell'UE con un'appropriata dichiarazione di finanziamento che reciti "finanziato dall'Unione europea - NextGenerationEU";
- garantire che i destinatari finali del finanziamento dell'Unione nell'ambito del PNRR riconoscano l'origine e assicurino la visibilità del finanziamento dell'Unione (inserimento di

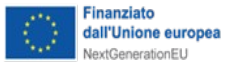

specifico riferimento al fatto che l'avviso è finanziato dal PNRR, compreso il riferimento alla Missione Componente ed investimento o sub-investimento);

Regione Emilia-Romagna

**DIGITALE** 

 quando viene mostrato in associazione con un altro logo, l'emblema dell'Unione europea (cfr. FOCUS) deve essere mostrato almeno con lo stesso risalto e visibilità degli altri loghi. L'emblema deve rimanere distinto e separato e non può essere modificato con l'aggiunta di altri segni visivi, marchi o testi. Oltre all'emblema, nessun'altra identità visiva o logo può essere utilizzata per evidenziare il sostegno dell'UE.

**DIPARTIMENTO** 

**DIGITALE** 

n

REPUBBLICA<br>DIGITALE

Se del caso, utilizzare per i documenti prodotti il seguente disclaimer: "Finanziato dall'Unione europea - NextGenerationEU. I punti di vista e le opinioni espresse sono tuttavia solo quelli degli autori e non riflettono necessariamente quelli dell'Unione europea o della Commissione europea. Né l'Unione europea né la Commissione europea possono essere ritenute responsabili per essi".

In base al suddetto obbligo è stata emanata la Circolare MEF RGS n.9/2022 «Istruzioni tecniche per la redazione dei Sistemi di Gestione e Controllo delle Amministrazioni Centrali Titolari di interventi del PNRR», al cui cap. 10 "Informazione e pubblicità" si rimanda per alcuni elementi essenziali da riportarsi in tutti gli atti finanziati dalla misura 1.7.2.

**Come tutti gli altri obblighi connessi all'utilizzo dei fondi comunitari, la mancata applicazione delle regole descritte determina il mancato riconoscimento delle spese da parte della Commissione europea e, conseguentemente, la revoca dei finanziamenti concessi. Tutti gli adempimenti relativi alle azioni di comunicazione sono soggetti a verifica durante i controlli della spesa.**

#### **TITOLARE EFFETTIVO**

Ai sensi dell'art. 22 par. 2 lett. d) Reg. (UE) 2021/241, il soggetto sub-attuatore dovrà trasmettere specifica dichiarazione in merito al titolare effettivo<sup>4</sup>. (All.10)

Inoltre, per le procedure di selezione espletate, dovrà essere acquisita altresì la dichiarazione del titolare effettivo dei soggetti esecutori (All.10) e dovrà essere compilata la specifica sezione della Checklist di autocontrollo "procedura di selezione dei fornitori" (All.5), indicando il titolare effettivo per ciascun intervento relativo alla misura 1.7.2. al fine di prevenire e contrastare ipotesi di conflitto d'interessi.

<sup>4</sup> "Secondo la Normativa Antiriciclaggio del 2019, il titolare effettivo è la persona fisica per conto della quale è realizzata un'operazione o un'attività. Nel caso di un'entità giuridica, si tratta di quella persona fisica – o le persone – che, possedendo suddetta entità, ne risulta beneficiaria. La non individuazione di queste persone può essere un indicatore di anomalia e di un profilo di rischio secondo quanto previsto dalla normativa antiriciclaggio. Tutte le entità giuridiche devono perciò essere dotate di titolare effettivo, fatta eccezione per imprese individuali, liberi professionisti, procedure fallimentari ed eredità giacenti". Ai fini dell'individuazione del titolare effettivo si riporta quanto previsto dalle Linee Guida del MEF:

<sup>&</sup>quot;Comunemente è possibile identificare l'applicazione di 3 criteri alternativi per l'individuazione del titolare effettivo:

<sup>1)</sup> criterio dell'assetto proprietario: sulla base del presente criterio si individua il titolare/i effettivo/i quando una o più persone detengono una partecipazione del capitale societario superiore al 25%. Se questa percentuale di partecipazione societaria è controllata da un'altra entità giuridica non fisica, è necessario risalire la catena proprietaria fino a trovare il titolare effettivo;

<sup>2)</sup> criterio del controllo: sulla base di questo criterio si provvede a verificare chi è la persona, o il gruppo di persone, che tramite il possesso della maggioranza dei voti o vincoli contrattuali, esercita maggiore influenza all'interno del panorama degli shareholders. Questo criterio è fondamentale nel caso in cui non si riuscisse a risalire al titolare effettivo con l'analisi dell'assetto proprietario (cfr. punto 1);

<sup>3)</sup> criterio residuale: questo criterio stabilisce che, se non sono stati individuati i titolari effettivi con i precedenti due criteri, quest'ultimo vada individuato in colui che esercita poteri di amministrazione o direzione della società.

Solo ed esclusivamente nel caso in cui, anche attraverso l'applicazione dei tre criteri sopradescritti, non sia possibile risalire al titolare effettivo, si potrà valutare di utilizzare la casistica definita quale assenza di titolare effettivo".

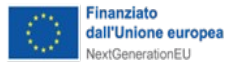

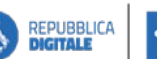

Ð

**DIGITALE** 

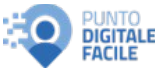

Inoltre, per ogni dichiarazione trasmessa dovrà essere allegata la documentazione comprovante quanto dichiarato.

### **10. COMUNICAZIONE DI VARIAZIONI**

Una volta comunicata l'assegnazione del contributo, il progetto non potrà essere modificato nelle sue parti essenziali da parte del soggetto sub-attuatore ad eccezione:

- Del personale addetto alla facilitazione digitale;
- Dei luoghi prescelti per le sedi della facilitazione.

Le variazioni che si rendessero necessarie in corso d'opera dovranno essere preventivamente comunicate e concordate con Regione Emilia-Romagna con le dovute motivazioni, atte a dimostrare che le suddette non comporteranno alcuna interruzione del servizio alla cittadinanza o qualsivoglia altro disservizio.

Tali variazioni:

- dovranno essere coerenti con la tabella di riparto allegata all'avviso di presentazione della misura DGR 857 del 29 maggio 2023 (punto 12 del bando);
- potranno prevedere una variazione sull'articolazione del piano dei costi per un valore non superiore al 15% del valore complessivo;
- dovranno comunque rispettare il vincolo per cui almeno il 70% della spesa dovrà essere relativa alle attività di formazione.

In ogni caso si precisa che, in assenza di autorizzazione espressa da parte della Regione Emilia-Romagna, le variazioni si intendono non realizzabili, con conseguente divieto di rendicontazione delle spese eventualmente sostenute.

Inoltre, resta fermo il divieto di modifiche sostanziali al progetto ammesso a finanziamento ed il principio della parità di trattamento fra enti territoriali presentatori.

Le variazioni vanno presentate tramite il sistema SFINGE.